**WWW.FAST-STANDARD.ORG**

# **The FAST Standard**

Practical, structured design rules for financial modelling.

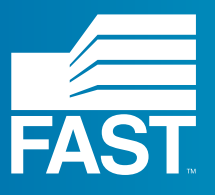

**Version/ FAST Standard 02c July 2019**

### **Contents**

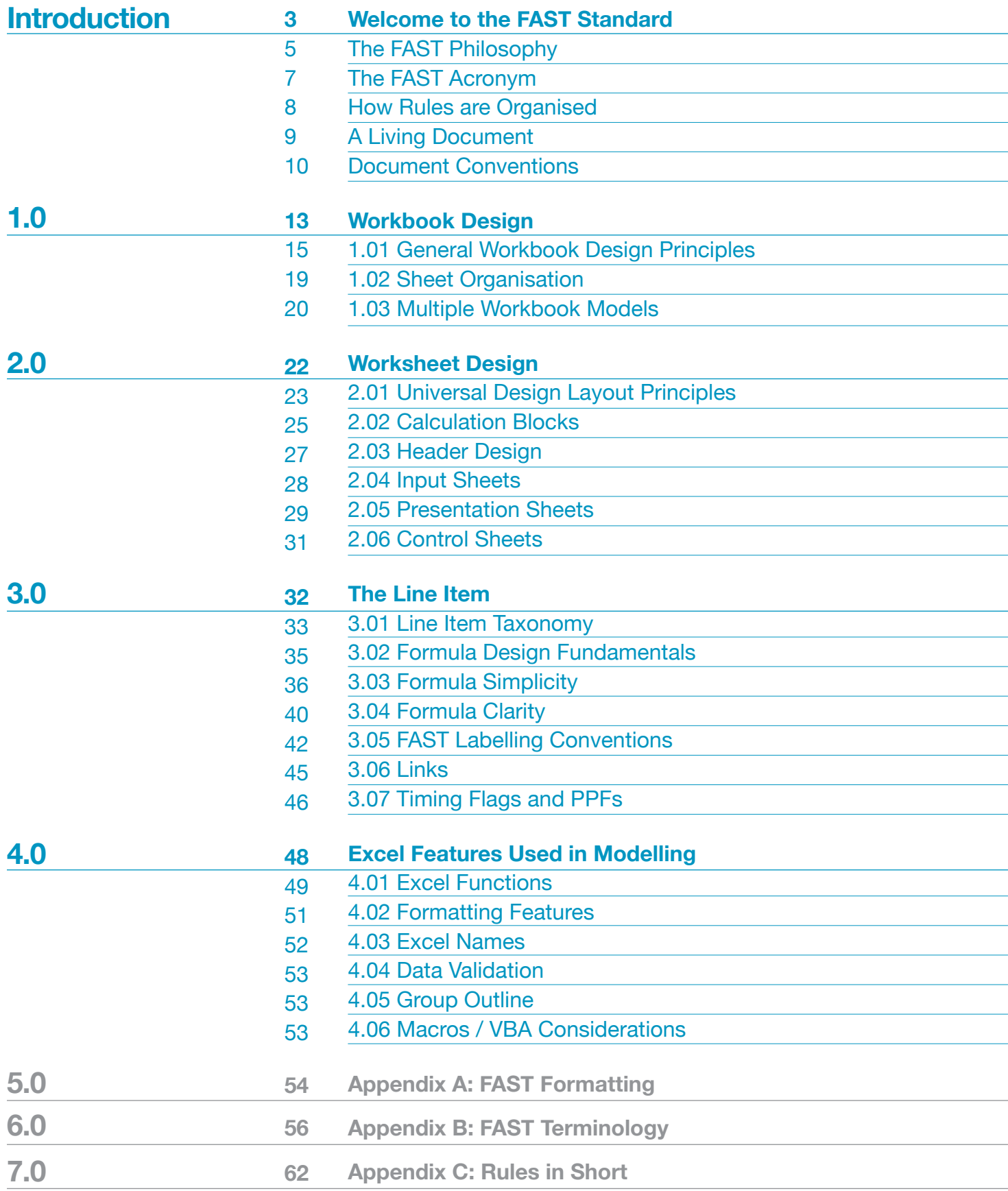

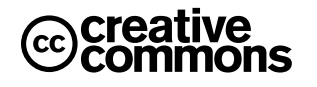

This work is licensed under the Creative Commons Attribution 4.0 International License. To view a copy of this license, visit http://creativecommons.org/licenses/by/4.0/ or send a letter to Creative Commons, PO Box 1866, Mountain View, CA 94042, USA.

#### <span id="page-2-0"></span>**Introduction/ Welcome to the FAST Standard**

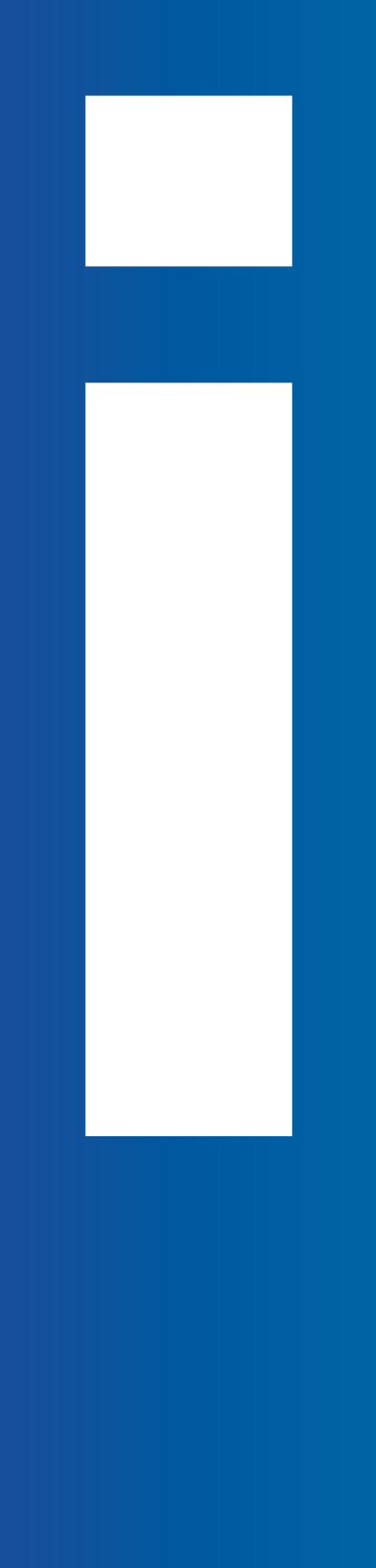

### **Welcome to the FAST Standard**

Welcome to the FAST Standard, a set of rules on the structure and detailed design of spreadsheetbased models.

This standard set of rules provides both a clear route to good model design for the individual modeller, and a common style platform on which modellers and reviewers can rely when passing models amongst themselves.

See How Rules are Organised, page 7, for a discussion on how these rules are organised and numbered.

## <span id="page-4-0"></span>**The FAST Philosophy**

The FAST Standard is published openly and regularly revised by the FAST Standard Organisation.

The Signatories to the FAST Standard believe financial models must be as simple as possible, but no simpler. Any model that is unnecessarily complicated is not good. Without simplicity supported by rigorous structure a financial model will be poorly suited to its sole purpose – supporting informed business decisions.

The Standard advocates a philosophy of good financial model design rules founded on the acronym FAST: flexible, appropriate, structured, and transparent. It advocates transparent model structure and clear, crisp modelling style. See section The Fast Acronym on page 7, for details on each of these fundamental design priorities.

The FAST Standard is primarily concerned with good spreadsheet design. While its remit does not extend to the management and control environment in which spreadsheets are used (such as back-up, version control and testing), modellers using the Standard are encouraged to consider these important aspects of the business environment when building and deploying their models.

The Standard has been developed from the experience of industry practitioners who have learned simple techniques to replace overly-clever 'good ideas' that proved bad in practice over time. It documents a skilled craft that is functional within the realities of the business environment. As a minimum objective, models must be free of fundamental omissions and logical errors, and this outcome must be achieved under short lead times.

However, a good model must achieve more than this minimum standard. It must be easily used and reviewed by others and readily adaptable as circumstances change.

The FAST Standard speaks predominantly about outcomes, i.e what the final model should look like. It dwells little on the trade-craft of executing spreadsheet models, with specifics related to Microsoft Excel-based execution. For instance, it does not detail the use of recommended Excel keystrokes or so-called shortcut keys – vastly superior to using a mouse in almost all circumstances – on which the FAST Standard relies.

#### **The FAST Philosophy**

However, no set of design rules can be entirely divorced from the manufacturing environment in which the product must be built. Many of the design rules are expressly recommended because of the strengths and weaknesses of the Microsoft Excel modelling environment, providing designs that take advantage of the environment's strengths and mitigating its weaknesses. Recommending design that takes advantage of efficient and error-reducing construction techniques is one of the prime objectives of the FAST Standard.

Finally, the FAST Standard presumes the reader has a good understanding of Excel; this is not a 'how to' document, but a professional Standard supported by expert modellers.

## <span id="page-6-0"></span>**The FAST Acronym**

### **Flexible**

Model design and modelling techniques must allow models to be both flexible in the immediate term and adaptable in the longer term. Models must allow users to run scenarios and sensitivities and make modifications over an extended period as new information becomes available -- even by different modellers. A flexible model is not an all-singing, all-dancing template model with an option switch for every eventuality. Flexibility is born of simplicity.

### **Appropriate**

Models must reflect key business assumptions directly and faithfully without being over-built or cluttered with unnecessary detail. The modeller must not lose sight of what a model is: a good representation of reality, not reality itself. Spurious precision is distracting, verging on dangerous, particularly when it is unbalanced. For example, over-specifying tax assumptions may lead to an expectation that all elements of the model are equally certain and, for example, lead to a false impression, if the revenue forecast is essentially guesswork.

An overly precise base case only serves to drown analytically more important scenario-based risk analysis and likely ensures the model is incapable of conducting Monte Carlo analyses practically.

### **Structured**

Rigorous consistency in model layout and organisation is essential to retain a model's logical integrity over time, particularly as a model's author may change. A consistent approach to structuring workbooks, worksheets and formulas saves time when building, learning, or maintaining the model.

### **Transparent**

Models must rely on simple, clear formulas that can be understood by other modellers and non-modellers alike. Confidence in a financial model's integrity can only be assured with clarity of logic structure and layout. Many recommendations that enhance transparency also increase the flexibility of the model to be adapted over time and make it more easily reviewed.

Fundamental to supporting each of these aims is the root definition of the term analysis– the concept of 'breaking things up'. This theme must be applied at different levels of model design: tactically in forming short, simple formulas; functionally to separate timing, escalation, and monetary calculations; and structurally at the level of worksheet purpose.

### <span id="page-7-0"></span>**How Rules are Organised**

Nearly all modelling design decisions are objectively good or bad; a minority of modelling alternatives are simply one modeller's preferred approach over another. Hence the FAST Standard is fundamentally organised around a set of rules – dos and don'ts

Rules are meant to be broken. However, such pragmatic behaviour does not render the rule book useless. Breaking rules must be a conscious decision made with justification. Inexperienced modellers will know they are on 'thin ice' when breaking rules and will learn from experience when they have regretted rulebreaking in the past.

The Standard lists exceptions where breaking rules may be advisable. Analogies between good modelling and good writing standards are legion, and this extends to the means of organising this specification: what works for the budding author works for the financial modeller. For a writing method, an experienced author would first counsel on how to organise the book into chapters, then drill into advice on structuring individual chapters into sections and paragraphs, and finally details on good sentence structure (including word choice).

#### In this spirit, the FAST Standard organises its rules on good model design into four main chapters:

1. The workbook is analogous to the author's overall subject. Workbook rules are concerned with how the subject should be divided up, its chapters, and the logical order and organisation of the overall model. The rules that relate to this level are collected in section **[1.0/ Workbook Design on page 13](#page-12-0)**

2. A worksheet is similar to a chapter in a book. Worksheet rules are concerned with design layout, including column usage and breaking the chapter's subject into 'sections' and 'paragraphs'. The rules for how to organise the worksheet are collected in section **[2.0/ Worksheet Design on page 22](#page-21-0)**

3. The line item is analogous to a specific sentence. Line items should have clear labels, clear unit designation, and their formulas should be short, simple, direct, and readily understood. The rules that relate to line items are collected in section **[3.0/ The Line Item on page 32](#page-31-0)**

4. Microsoft Excel is the tool used to create the model analogous to word processing software. Excel has numerous features that can be applied in modelling. Rules governing which features are good, which are bad, and which can be used, but with caution are listed in section **[4.0/ Excel Features Used in](#page-47-0)  [Modelling on page 48](#page-47-0)**

## <span id="page-8-0"></span>**A Living Document**

The Standard is an evolving document and discussion on points of the Standard are ongoing. You can join in the discussion on the FAST Standard Organisation website: www.fast-standard.org

The FAST website is being updated to accompany the new published Standard. You can sign up at www.fast-standard.org to be informed when the new site is available and the revised FAST Standard has been published.

Following the recommendations of the FAST Standard moderators, this document is saved to a new version every time a major update is performed. The first version of the document is FAST01a, incrementing from a to z before reaching 02.

When a discussion has come to a conclusion, or a temporary agreement, the conclusions are added to the Standard document as rules and exceptions. A new version of the document is issued every three months, or when there are several new rules to add to it, or significant changes to make to the existing Standard.

### **Document Conventions**

The Standard is divided into chapters and sections; each section holds a number of rules. Rules are numbered according to the section:

#### FAST SECTION NUMBER-RULE NUMBER For example, FAST 1.01-2

Exceptions to the main rules are expressed as sub-rules:

FAST-SECTIONNUMBER-RULENUMBER.n For example, FAST 1.10-2.1

Exceptions are listed immediately after rules and are indented.

Rules are, for the most part, prescriptive and use prescriptive language: do not, always, never. When a rule is suggestive, less strong language is used: avoid, should.

A list of defined terms can be found in **FAST Terminology on page [56](#page-55-0)**

Defined terms are bold and blue (or underlined when contained within a rule.) "good modelling practice begins at the **workbook** level".

Where keyboard shortcuts are referred to, they are expressed in one of two ways:

Key sequences, where keys are pressed one after the other, are expressed with commas (,) separating the keys: F5, ENTER

Key combinations, where the keys are pressed at the same time, are shown with the keys separated by plus  $(+)$  signs: CTRL + SHIFT + J

Throughout, the Microsoft style for referring to keys is used, so, for example, all keys in a sequence or combination are listed and the letters are always shown in capitals, as they are printed on the keyboard.

### **The FAST Standard/**

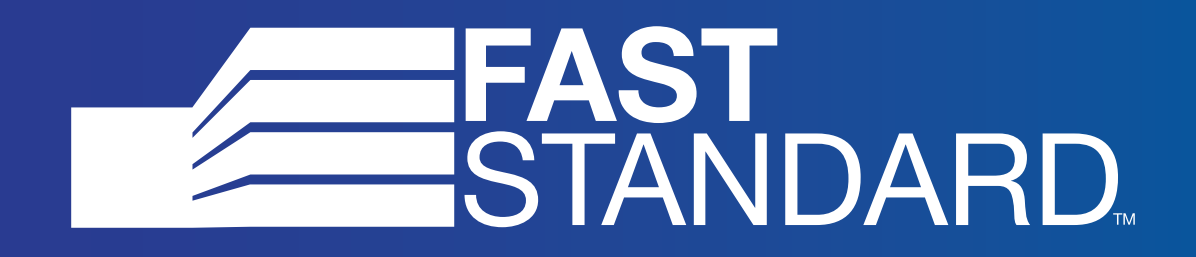

#### <span id="page-12-0"></span>**Section 1.0/ Workbook Design**

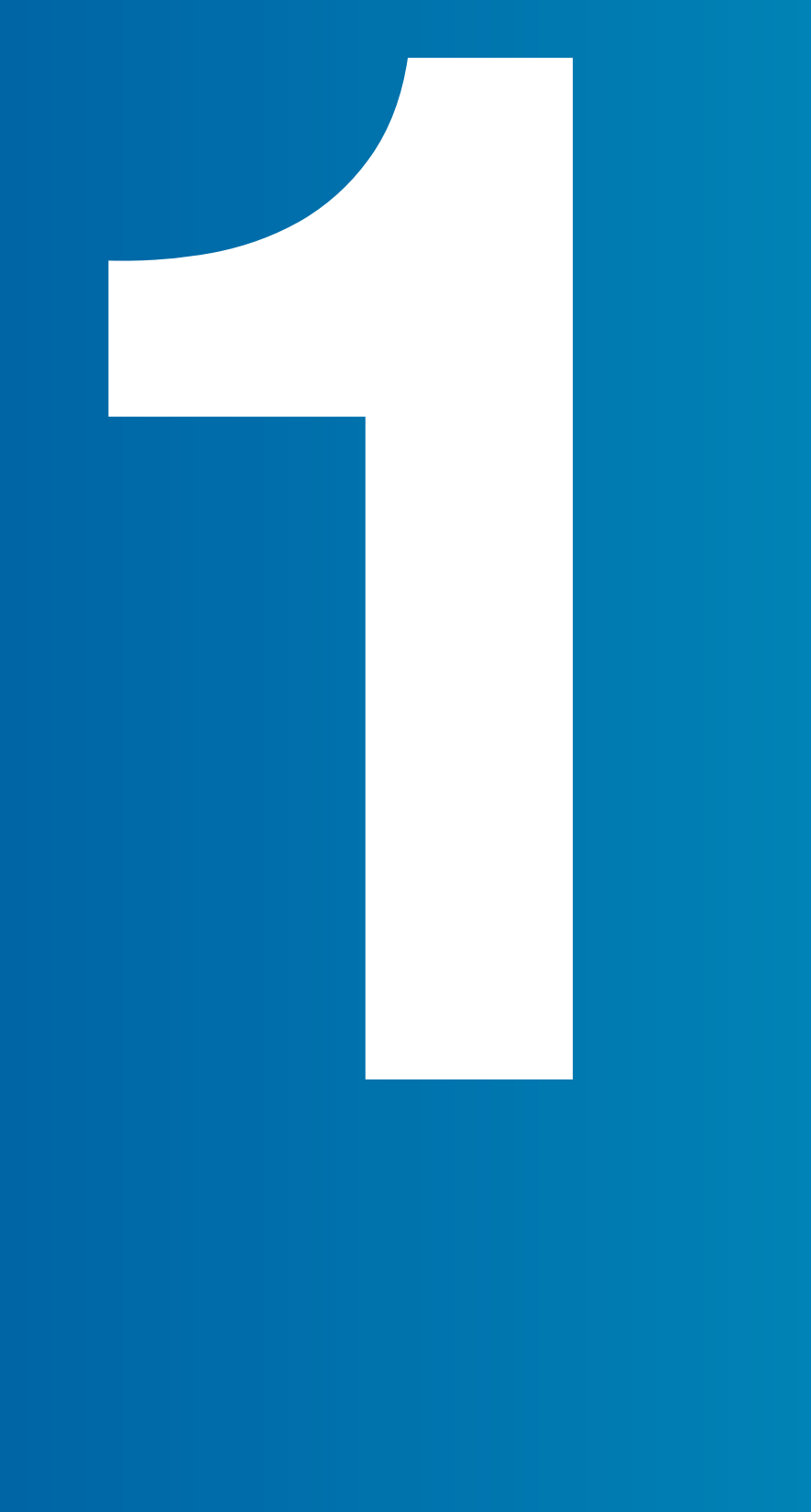

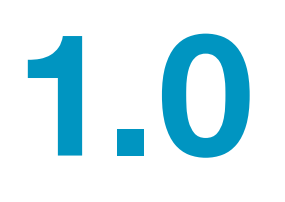

## **1.0 Workbook Design**

Good modelling practice begins with an explicit and purposeful structure applied with consistent discipline at the **workbook** level.

The high-level layout of a **model** must reflect the requirements of two fundamentally different groups of interested parties. To borrow on the automotive analogy, financial model design must cater to both drivers (users of financial models) and mechanics (modellers).

## <span id="page-14-0"></span>**1.01 General Workbook Desig Principles**

The rules in this section apply generally to **workbook** design and/or all worksheets in a **model.**

**FAST 1.01-01**

**Separate worksheets by type: Foundation, Workings, Presentation and Control.**

Following on from the principles of good automotive design, **worksheets**  within a **model** should be grouped within the following four functional classes:

**1. Foundation**, including sheets for inputs, timing flags, indexation factors: the model's chassis or main underpinnings. In adapting a model, re-designing elements of the foundation, particular time structure, are the most hazardous operations;

**2. Workings,** i.e. the build-ups of calculations leading to presented results: the model's 'engine';

**3. Presentation**, including financial statements, charts, primary commercial inputs, and summary results: the model's dashboard and primary showroom selling points.

**4. Control**, e.g. check sheets, control of sensitivities and scenarios, changetracking, list of pending changes, version control, and table of contents: the model's main control devices and engine status indicators.

Each of these functional groups has a different audience (model driver vs. model mechanic) and hence a different design priority.

An issue that arises in the preceding analysis that often causes design challenge and confusion is the dual role of **inputs:** on the one hand foundation and on the other presentation and/or control. Where should they be placed? Input organisation is an important design choice; the pros and cons of different approaches should be considered carefully. Should Input sheets ever have calculations? Should inputs ever be located on Workings sheets?

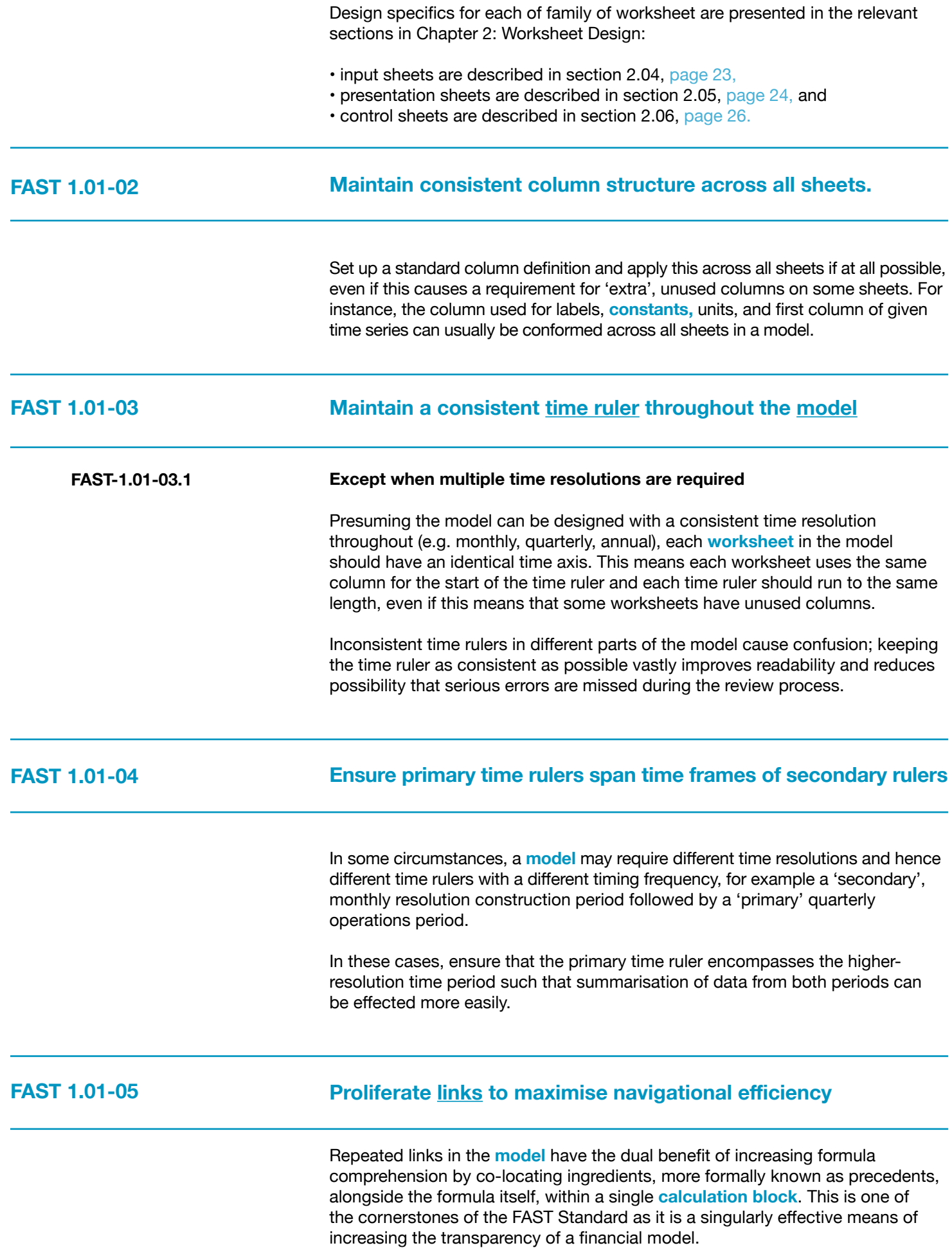

Links have the additional benefit of increasing navigational efficiency within a model. The inbuilt CTRL + [ keyboard shortcut will go straight to the source of a link, where there is a single link in the reference. F5, ENTER returns to the original link location. This greatly increases ease of review of the model user within a given calculation block and increases navigational efficiency throughout the model.

Note: for users of non Qwerty keyboards, CTRL + [ will not work. The standard FAST Format Macros book contains a work around for those keyboards, with alternative keystrokes assigned to SHIFT + CTRL + J to following the link, and SHIFT + CTRL + K returning from a followed link.

As stated in FAST 3.06-02: Do not create daisy chains; do not link to links, page [45,](#page-44-1) all links should point back to the original source calculation and should never be **daisy chained.** Daisy chained links impair the navigational effectiveness of links by requiring the user for following multiple steps to locate the original calculation, and by destroying the efficient 'return' operation possible with F5, ENTER.

#### **Mark exports with red font and imports with blue font FAST 1.01-06**

While the Standard does not attach any philosophical importance to the choice of colours per se, one of the intentions of the Standard is to engender a shared language of modelling across practitioners. There is a case therefore for all users of the Standard adhering to the same colour convention for **imports** and **exports,** simply to reduce the incremental effort required to decode a model where the Standard convention has not been followed. Normally the argument for not following the Standard convention comes down to personal preference on the part of the modeller, which, as aesthetically sensitive as the individual may be, is outweighed by the industry network-effect of shared communication protocols.

#### **FAST 1.01-07**

#### **Calculate only once**

A given **calculation** should appear only once in a model. While this may sound obvious, it is often violated in practice. Even if it is simple to do otherwise, ensure that subsequent requirements to display or use a set of figures are created by a direct **link** back to the **source** calculation, not by repeating a calculation. (The rationale for this principle is similar to the rationale that an input assumption must appear only once in a model.)

#### **FAST 1.01-08**

#### **Use normally positive convention on Workings sheets**

The normally positive convention sees all figures in a model as positive and the direction of the value – whether it is coming in or going out – is suggested by the label. Positive labels such as revenues and receipts indicate that something is coming in and negative labels such as expenses and expenditure indicate that something is going out.

<span id="page-17-0"></span>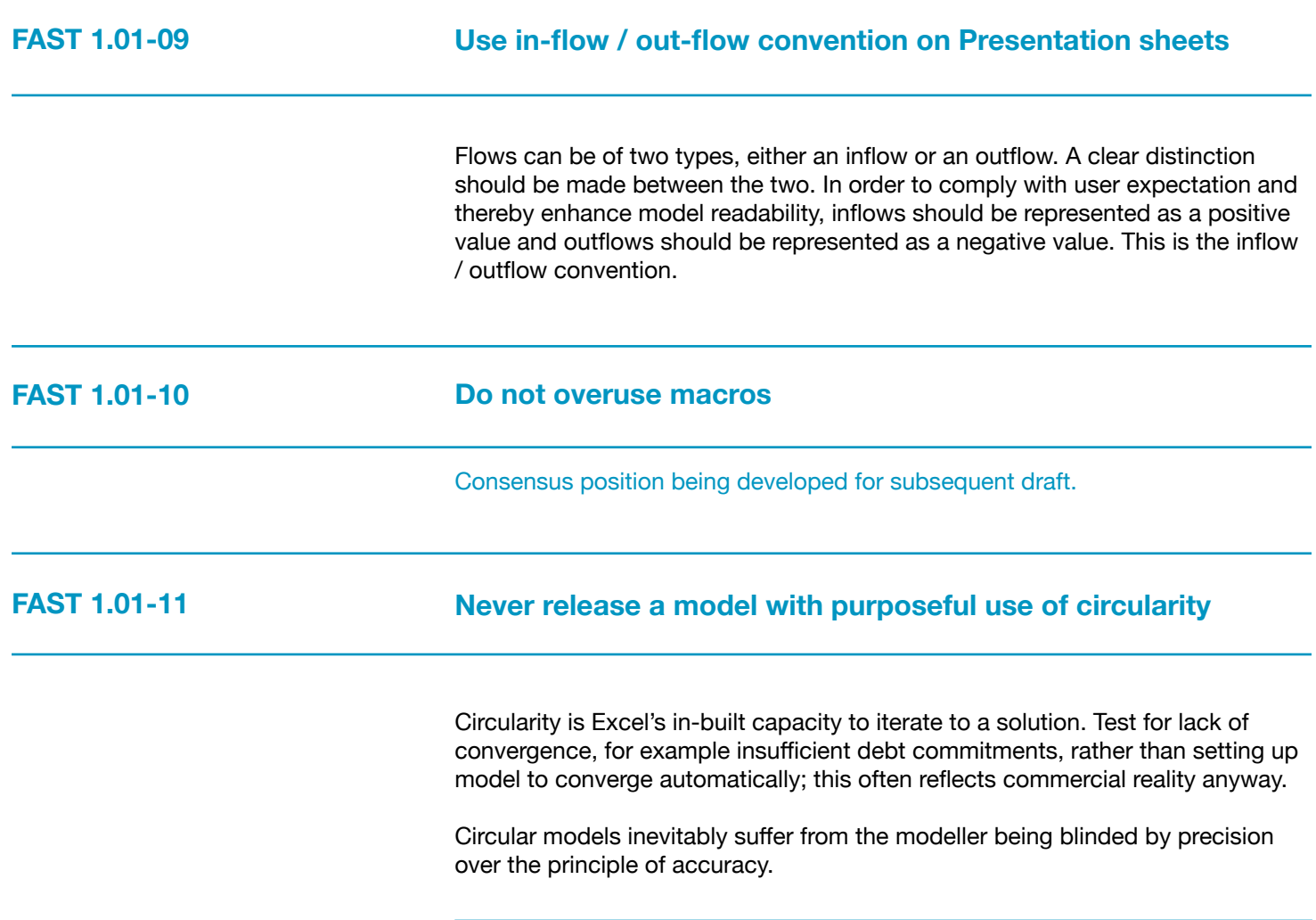

## <span id="page-18-0"></span>**1.02 Sheet Organisation**

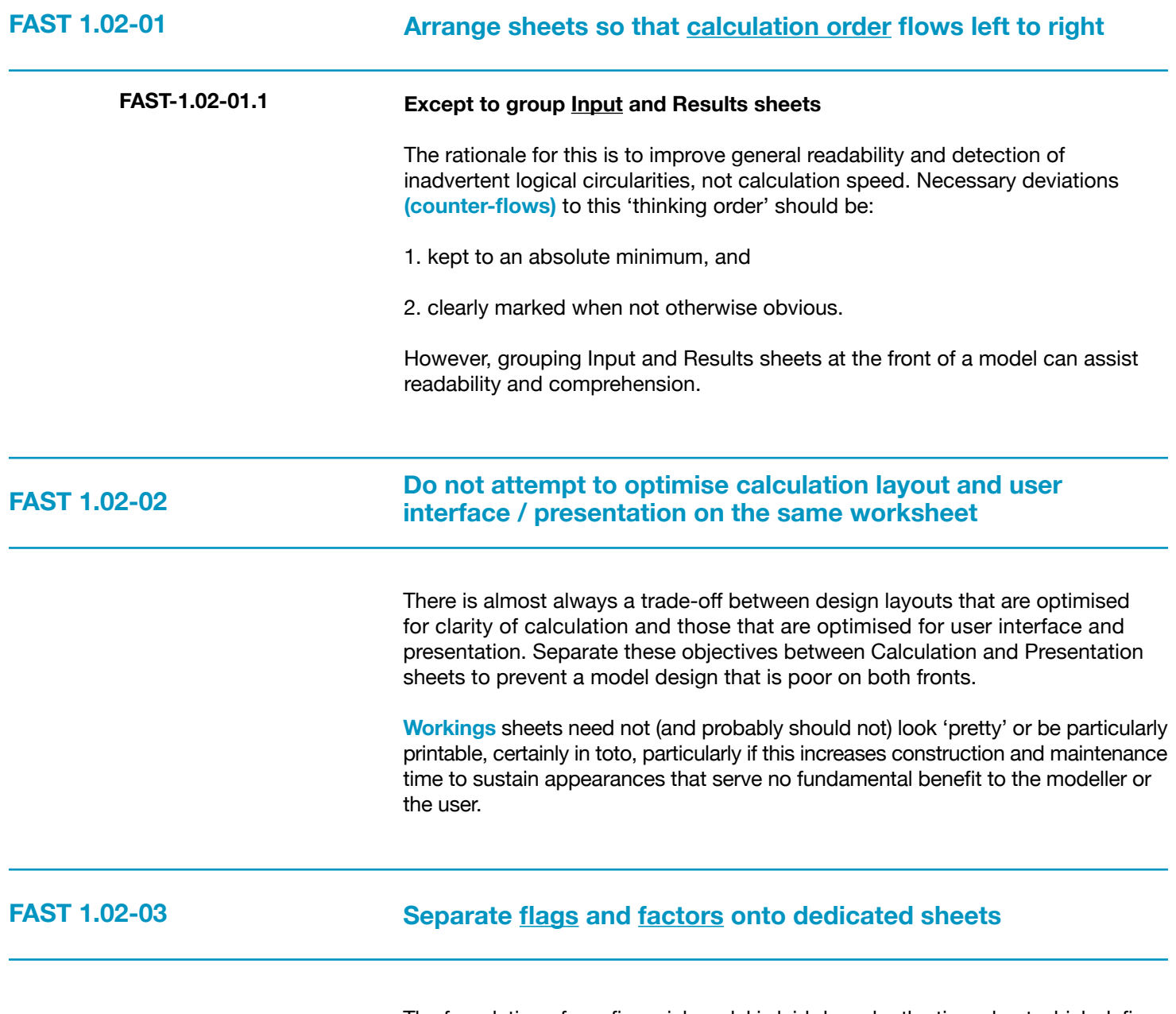

The foundation of any financial model is laid down by the time sheet which defines the time line of the model. Time sheets should contain all flags and partial period factors (PPFs). If timing logic is simple, then **indexation factors** may be included with this logic on 'timing and escalation' sheets, often labelled T&E sheets.

#### **Separate Workings sheets into functional 'chapters'**

Workings sheets should be functionally sub-divided, for example revenues, costs, financing, tax, accounting and so called **"one-sheet wonders"** should be avoided.

#### **FAST 1.02-05**

#### **Minimise inter-linking between sheets**

<span id="page-19-0"></span>Organising calculations across **worksheets** in a **workbook** should, in part, also be driven by an effort to minimise Exports and Imports. High density of sheet inter-linkages is a sign of poor allocation of logic to specific worksheets. To use the writing analogy, the chapters are not organised with a sufficient degree of autonomy.

### **1.03 Multiple Workbook Models**

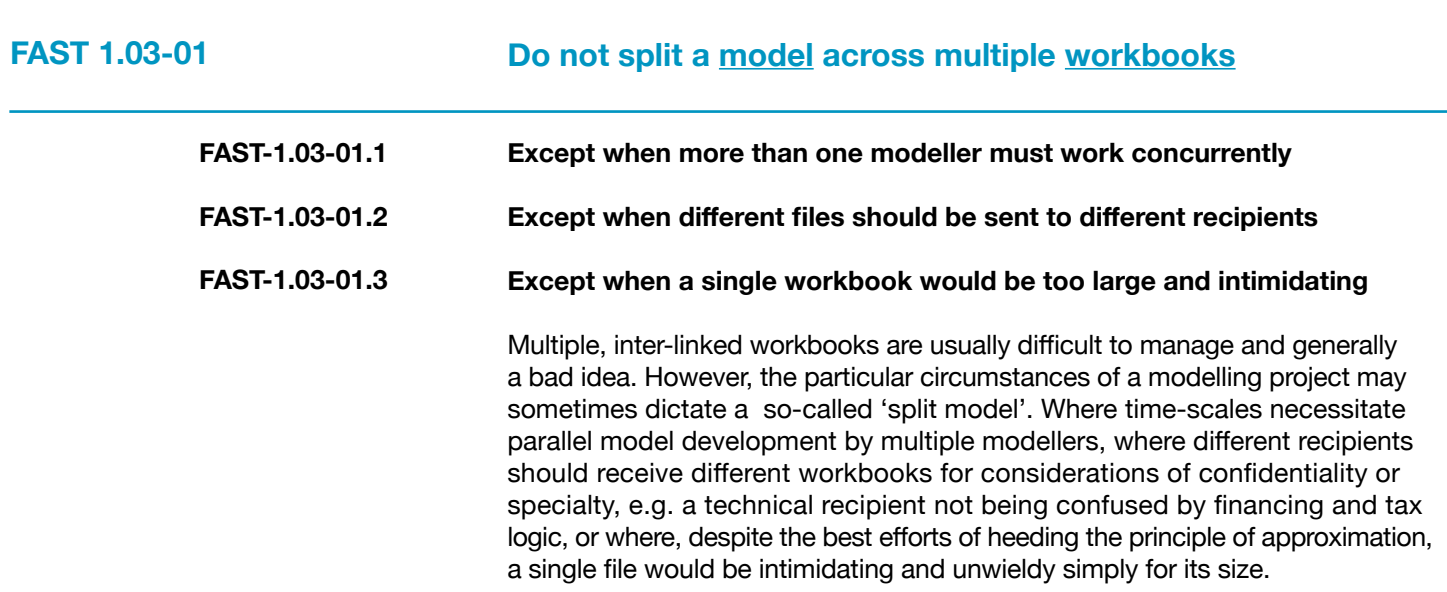

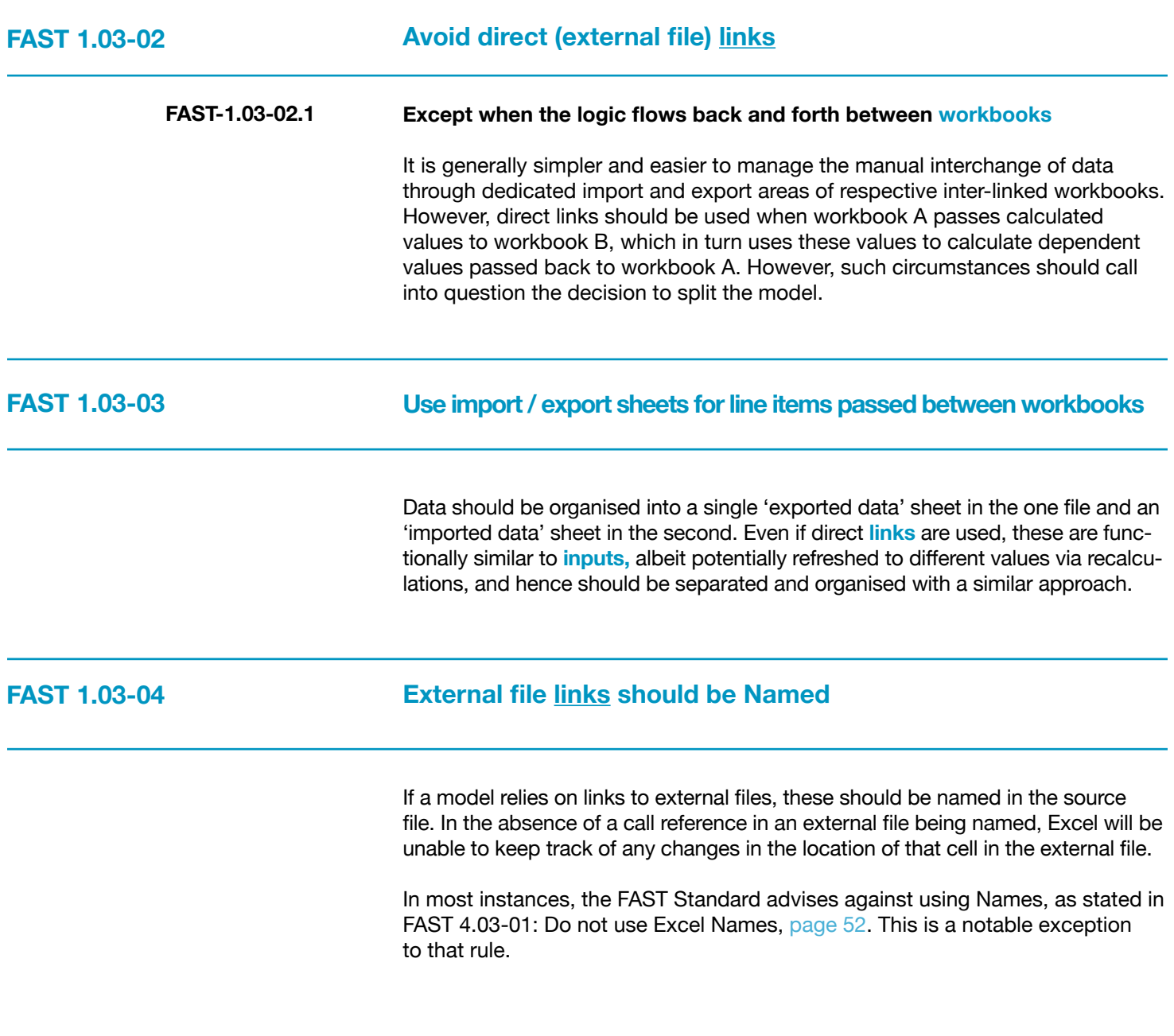

#### <span id="page-21-0"></span>**Section 2.0/ Worksheet Design**

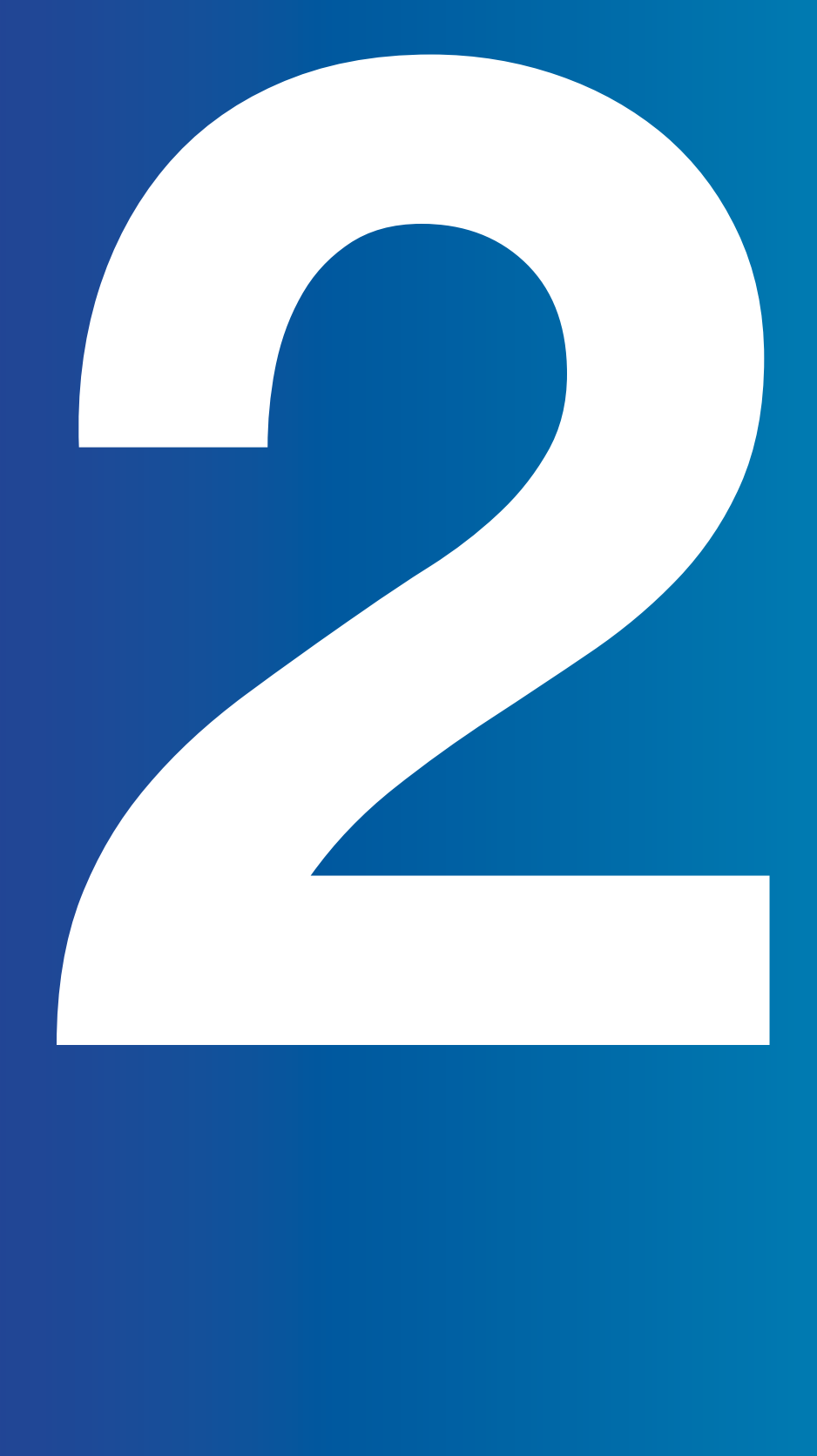

## <span id="page-22-0"></span>**2.01 Universal Layout Principles**

<span id="page-22-2"></span>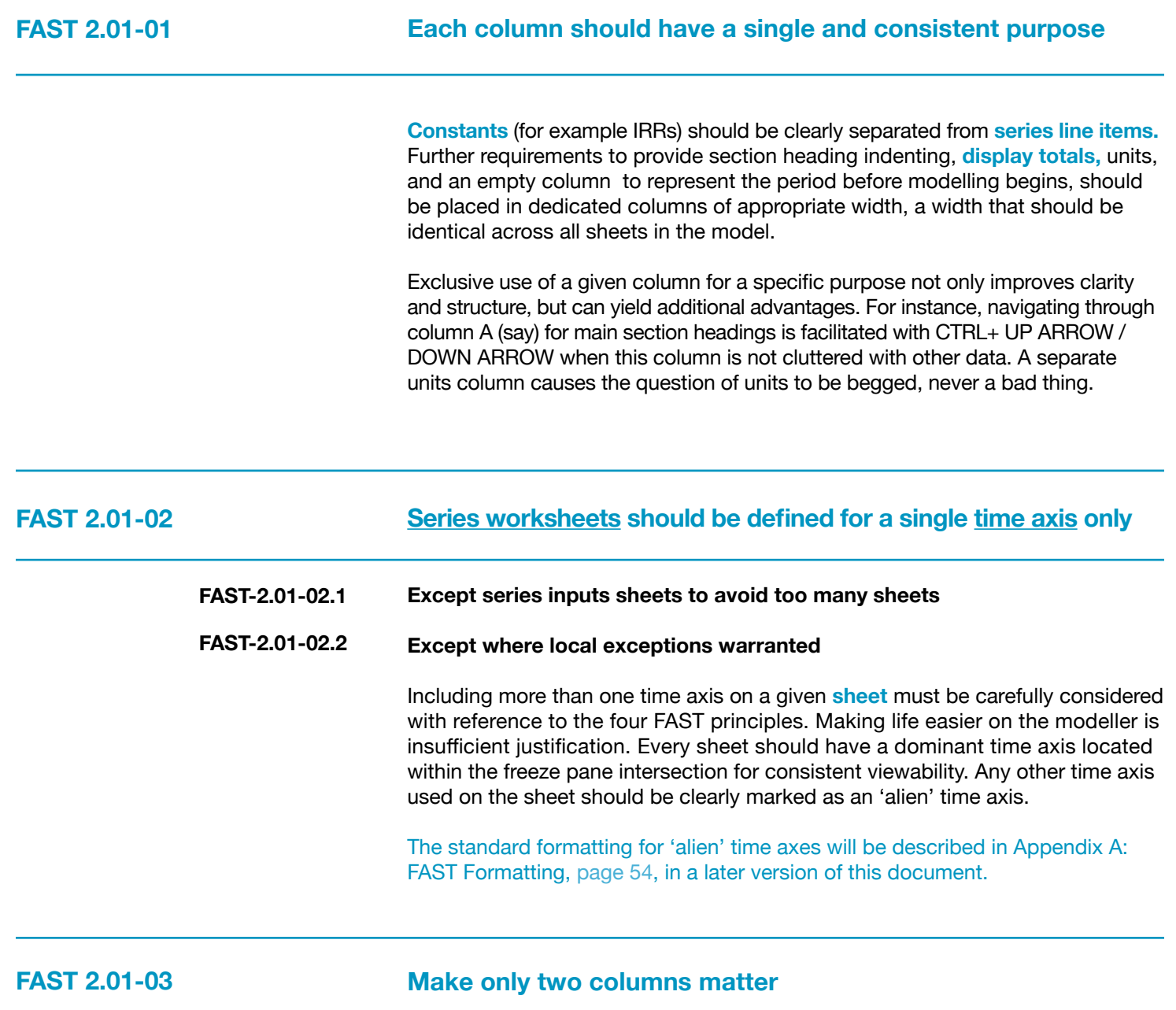

<span id="page-22-1"></span>On the presumption that a series **line item** will be constructed via consistent formulas across the row, the requirement for **model** review is limited to confirming only that the first cell in the range is logically sensible. Therefore, only the constants column and the first series column tell the story.

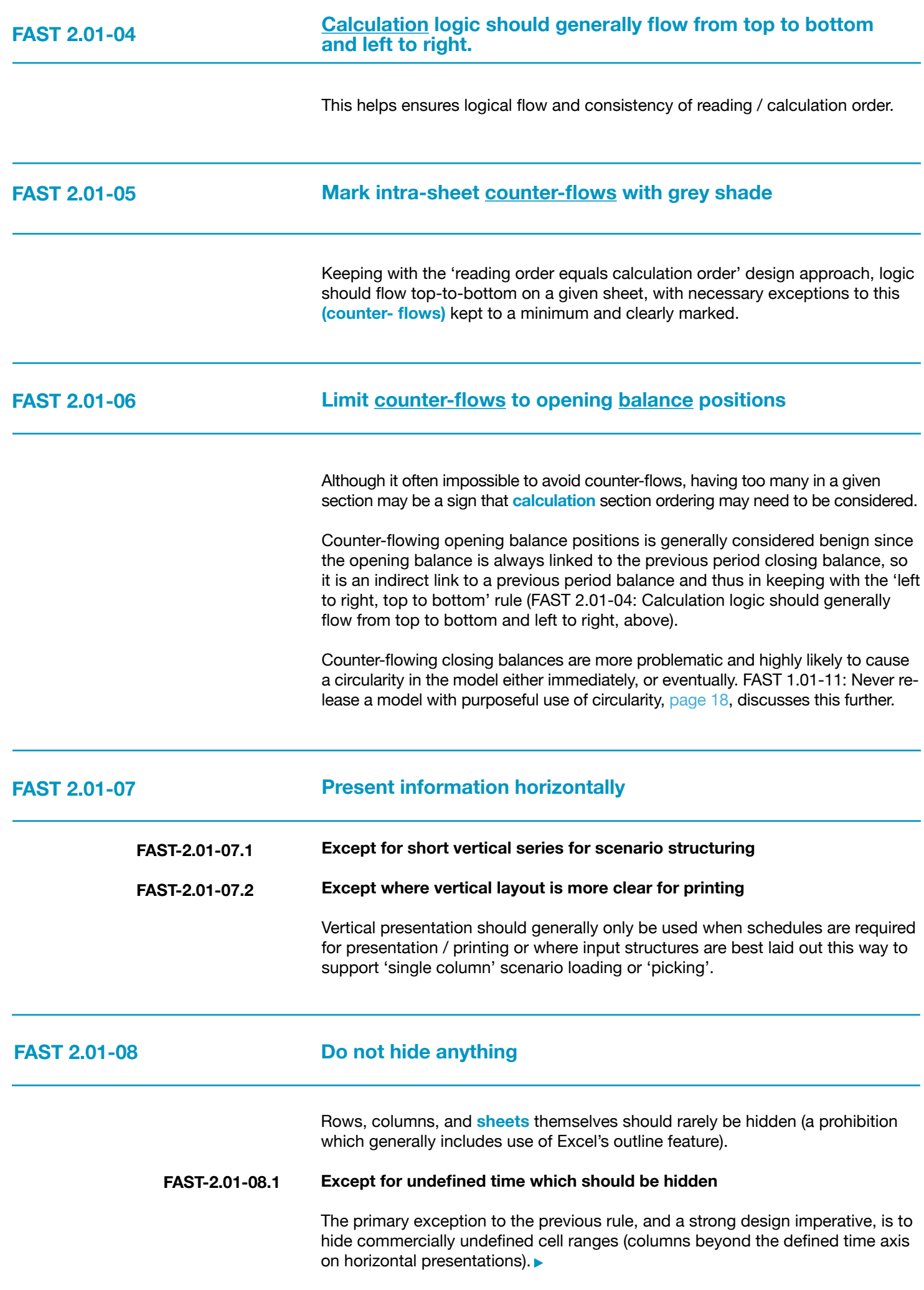

<span id="page-24-0"></span>Columns to the right that are beyond the **sheets'** modelling range (to assist in CTRL+RIGHT ARROW operations), to restrict the x-axis on Excel charts, and in limited circumstances when the visible range of values is commercially uninteresting (for example first 15 columns are currently all zero).

### **2.02 Calculation Blocks**

Calculation blocks are the paragraph structure of the worksheet. Analogous to a paragraph communicating a single idea lead by a topic sentence, a prototypical calculation block contains a single **calculation** in its last row.

The other rows above this calculation contain the precedents to the calculation, each in turn a **link** directly to the source **line item.** These precedents, the 'ingredients' to the calculation, should include links to the source line item's row label, so-called **live labelling.** They are separated by blank rows above and below to visually separate them from adjacent calculation blocks.

#### **FAST 2.02-01**

#### **Construct all calculations in a separate calculation block**

All ingredients must be presented as links immediately above the calculation with consistent calculation order and appearance in the formula.

- **FAST-2.02-01.1 Except when the calculation block is a balance corkscrew**
- **FAST-2.02-01.2 Except when cascading calculations are warranted**
- **FAST-2.02-01.3 Except when the calculation is a trivial formula**
- **FAST-2.02-01.4 Except when a 2D line item is deemed the more efficient and/or readable design solution**

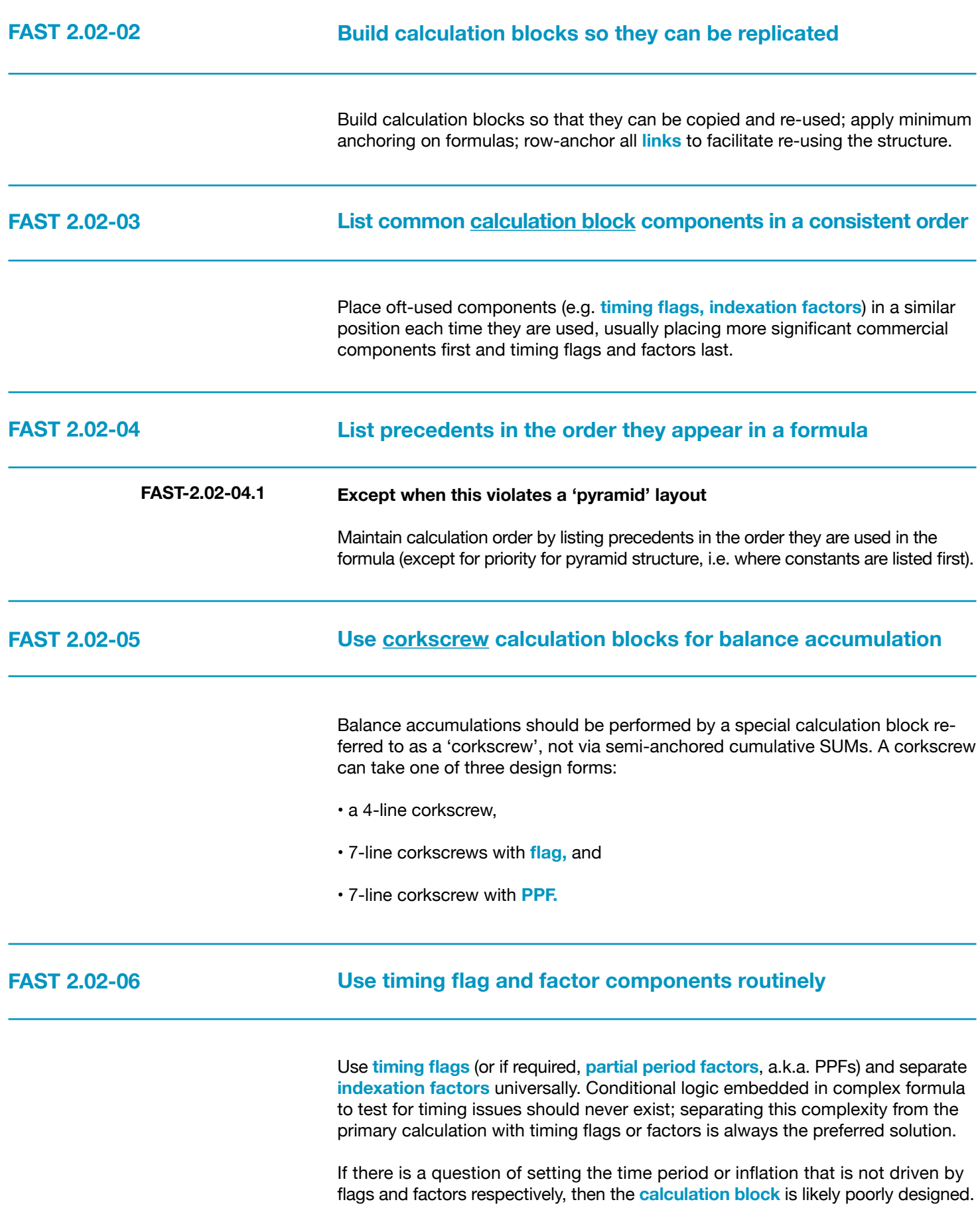

## <span id="page-26-0"></span>**2.03 Header Design**

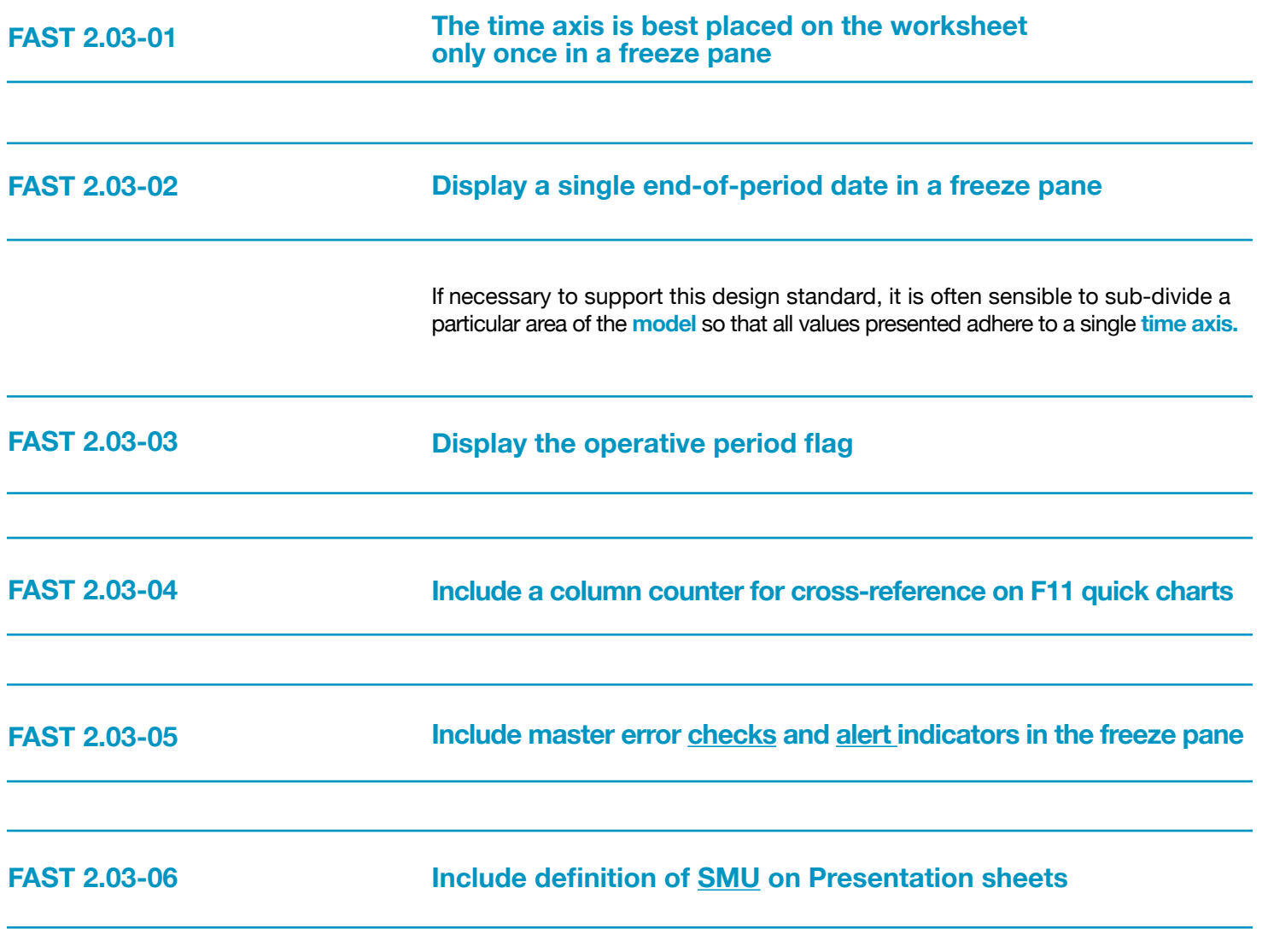

## **2.04 Input Sheets**

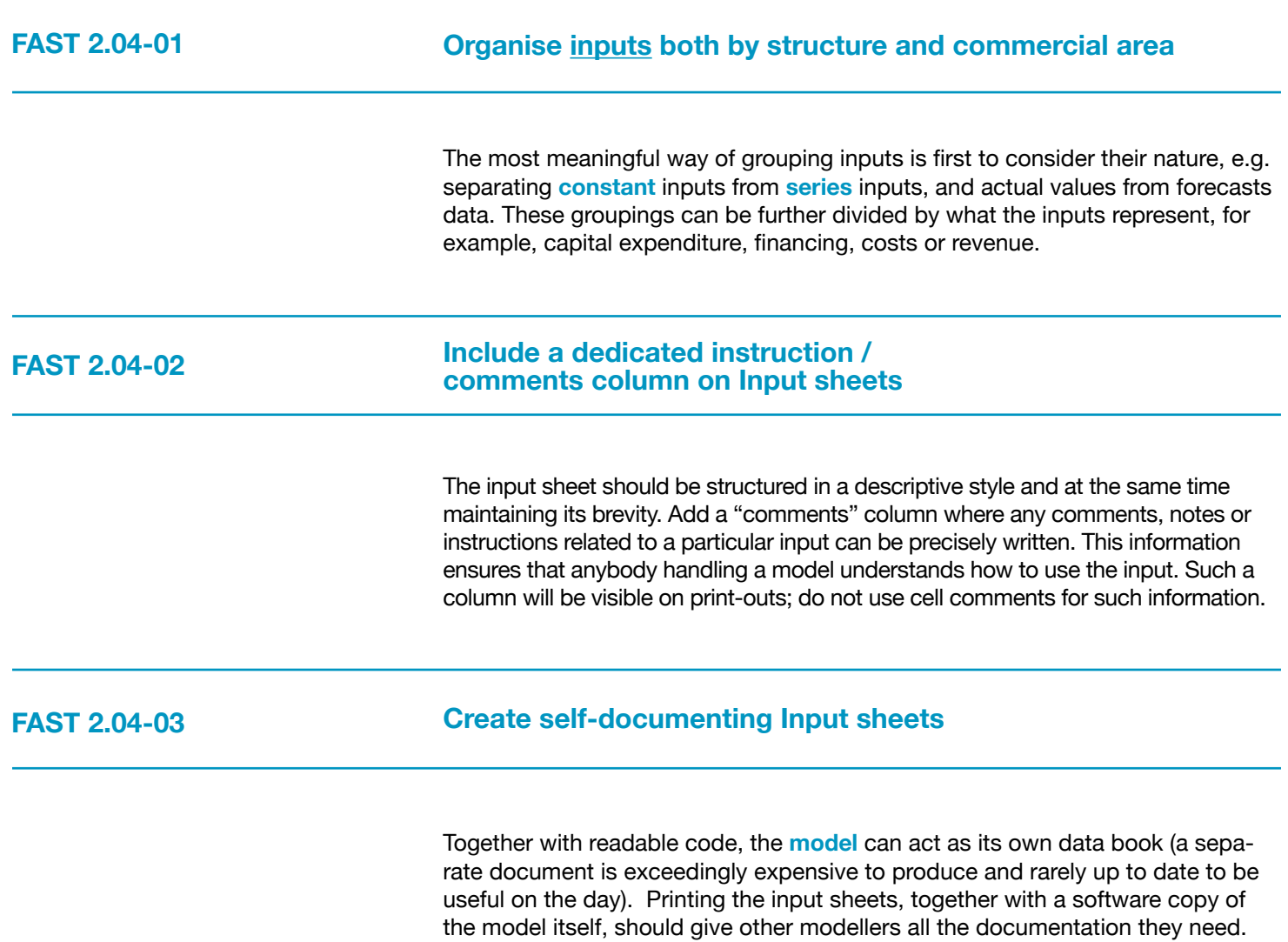

### <span id="page-28-0"></span>**2.05 Presentation Sheets**

<span id="page-28-1"></span>The modeller should not lose sight of a **model's** main purpose: communication. A financial model must communicate the results of numeric analysis: a model is therefore worthless if it fails to present information effectively.

The Standard differentiates between what is effective practice for the calculation and control sheets of a model, and what is effective practice for presentation sheets. Each of these model areas has a distinct function, and, per the famous architectural maxim, form follows function.

#### **FAST 2.05-01 Use Presentation sheets to present the model's results** Presentation sheets form one of the basic requirement of any model and must be effective in presenting numbers, charts and tables. What sheets are placed in the model is central to its usability and fitness for purpose. Presentation sheets can be described in the form of descriptive analysis, control, report or documentation sheets. • An analysis sheet describes the **calculation** in descriptive form, • a Report sheet provides the output in terms of charts and tables. The difference between the two is that the analysis sheet shows every calculation required for the analysis whereas the Report sheet is a crux of specific details only. • A Control sheet presents both inputs and outputs. Sometimes, a model user wants a Control sheet from where they can control the whole model by altering a few numbers and check the specific output without shuffling a sheet. • Documentation sheets provide important information about the models, for example external inputs, exported links, and methodology.

 **FAST 2.05-02** 

**A model must completely explain how it works without the need for other software applications to present the model outputs**

Generally, a model can be divided into **input, calculation** and output. A well structured model contains sections which explain how the model is used and allows the reviewer and model user to use the model as a complete decision analysis kit.

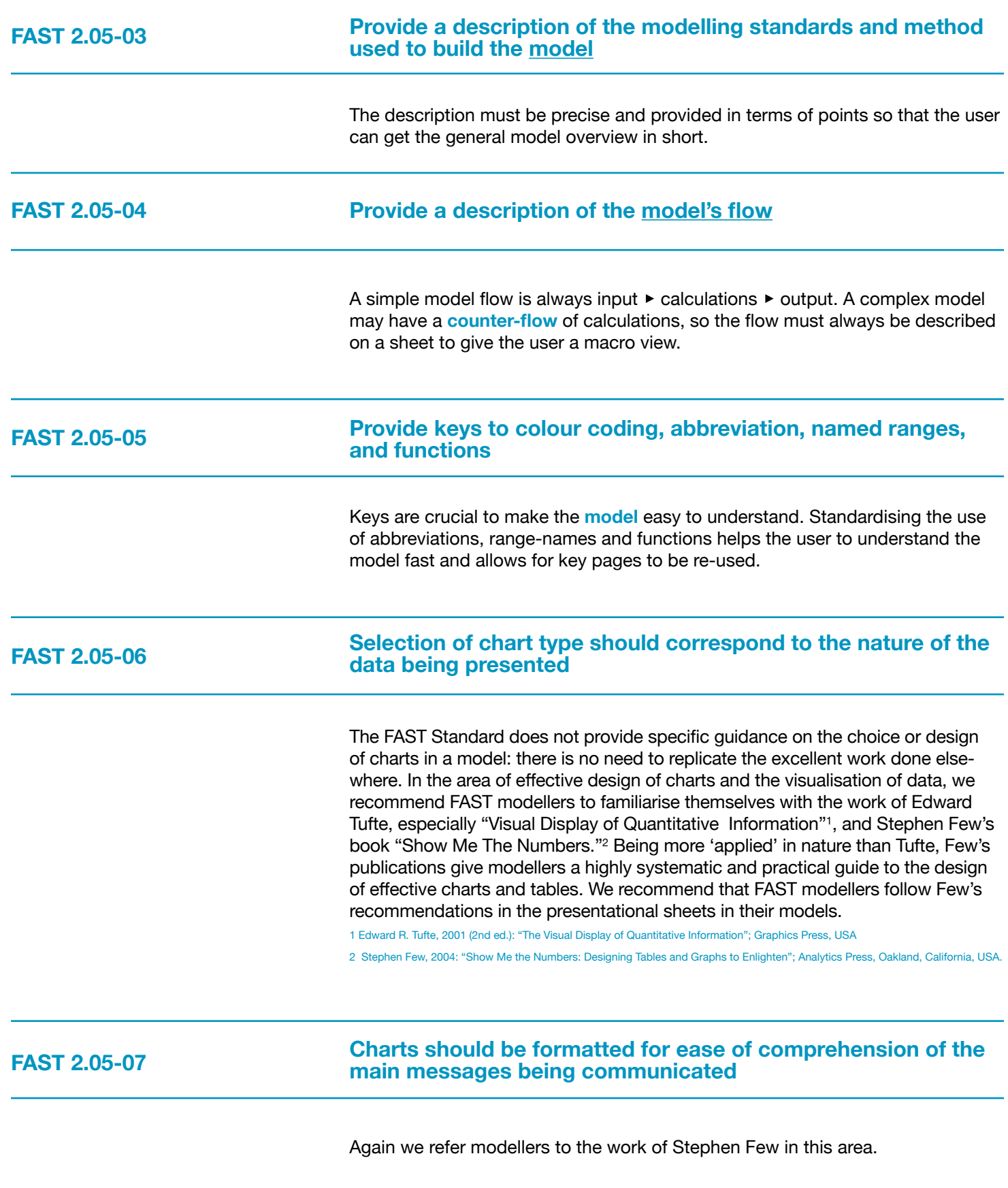

## **2.06 Control Sheets**

<span id="page-30-0"></span>**Control sheets** allow the **model** builder to check that the model, or section of the model, works correctly. These sheets can be, for example, check sheets, control of sensitivities and scenarios, change-tracking, list of pending changes, version control, and table of contents: the model's main control devices and engine status indicators.

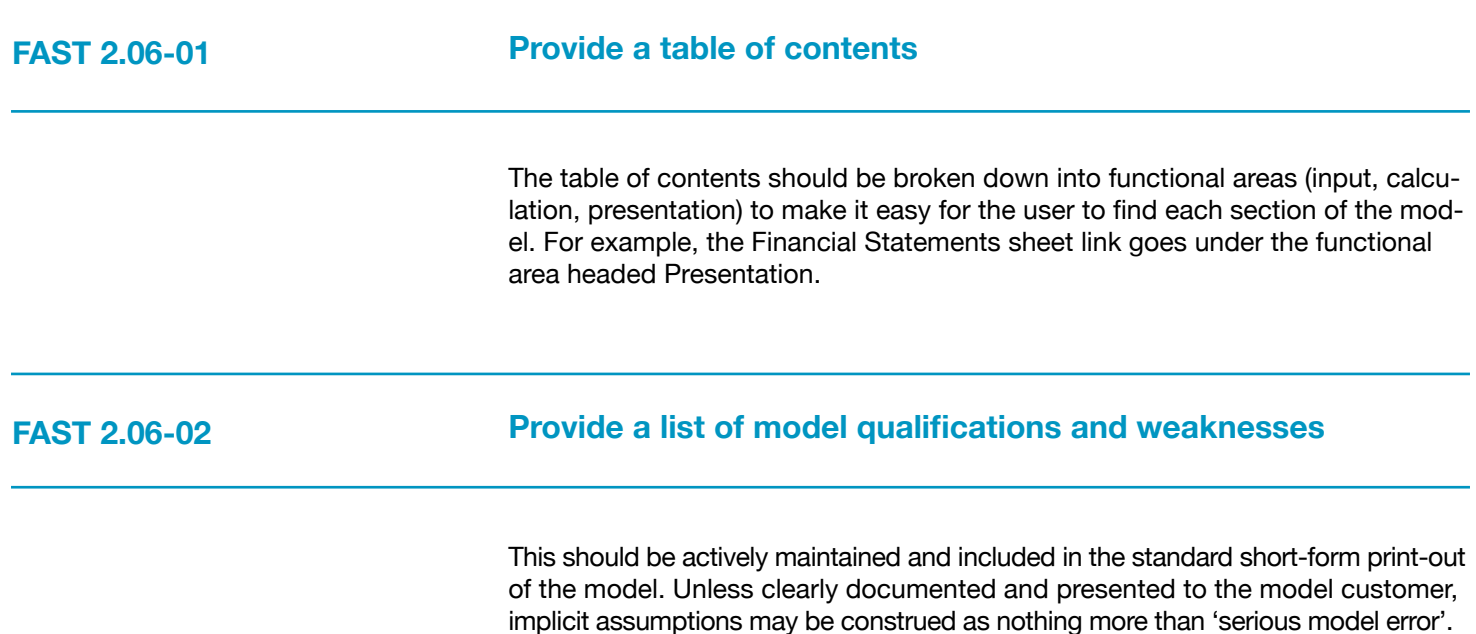

### <span id="page-31-0"></span>**Section 3.0/ The Line Item**

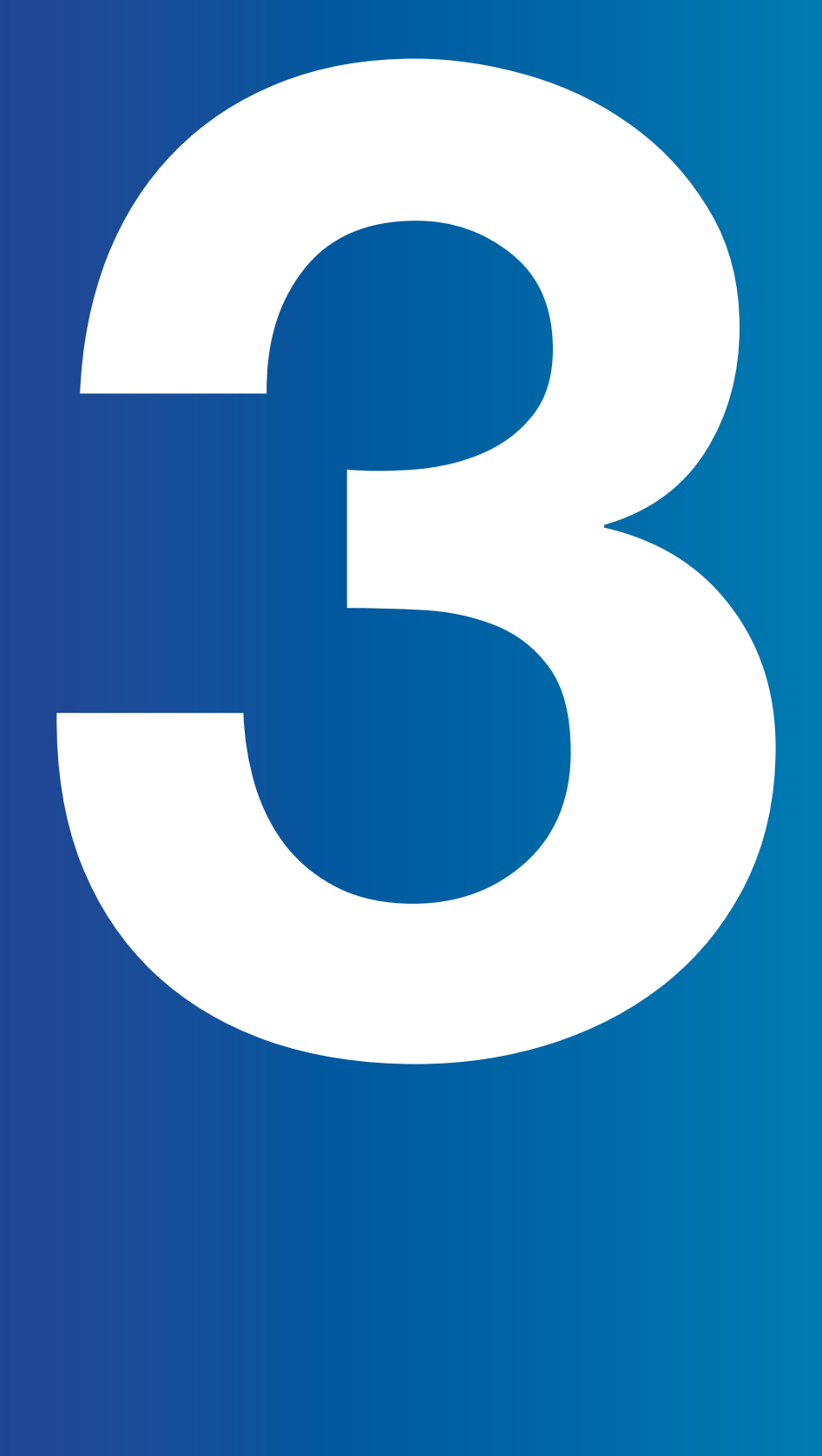

## **3.01 Line Item Taxonomy**

<span id="page-32-0"></span>Borrowing on the accounting terminology, a line item is the lowest level of granularity that should be considered in the build-up of a model. Akin to considering that the atom is not divisible in chemistry (only in nuclear physics), a line item is the lowest level structure in a model and should not be corrupted.

A modeller must have a clear understanding of how a line item is classified, its taxonomy. General design principles can include:

- 1. Is the line item a **constant** or a **series**?
- 2. Is the line item cash or not-cash?
- 3. Is the line item a **flow** or a **balance**?
- 4. If the line item is a flow, is it an in-flow or an out-flow from the business or project?
- 5. If the line item is a balance, is it an opening (brought forward) or closing (carried forward) position?

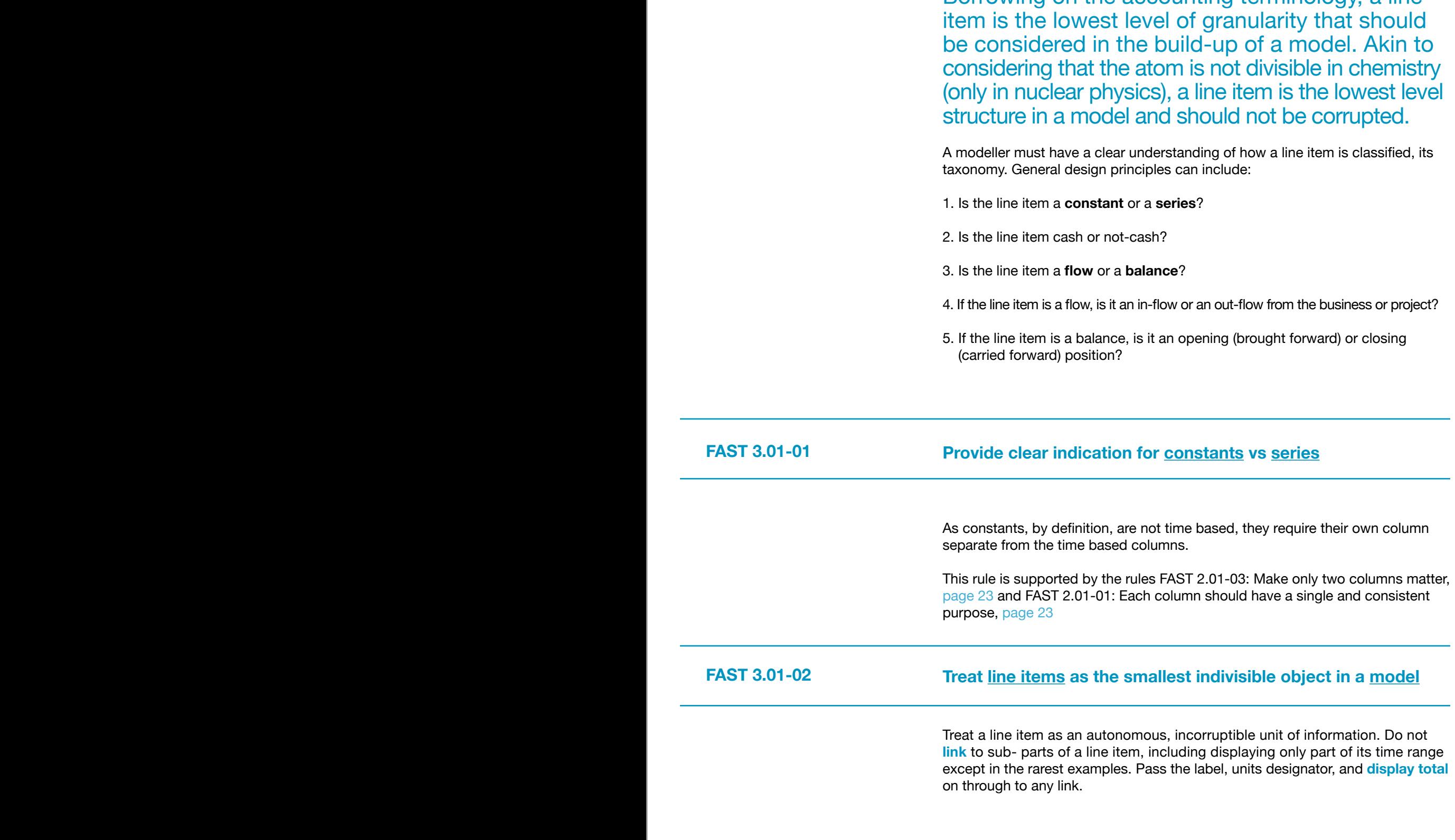

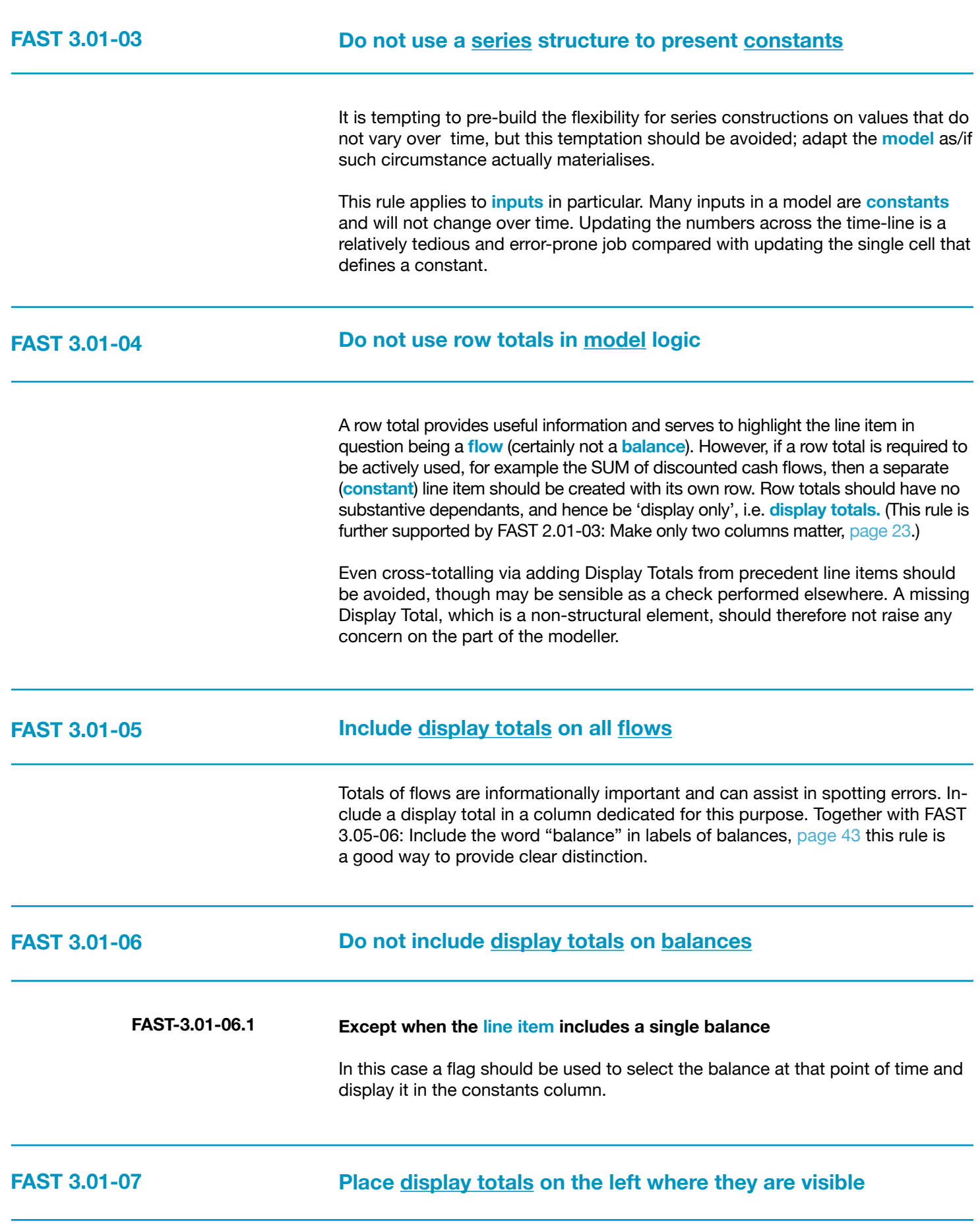

#### **Make numbers look like what they are with smart format**

<span id="page-34-0"></span>Use formatting to assist with fast and easy comprehension. Format non-monetary quantities to a resolution that is unlikely to be 'money', for example four decimals for factors, single decimal place for indices. Conversely, monetary units (other than dollars and cents) should be formatted in engineering notation: no decimals or in groups of three.

## **3.02 Formula Design Fundamentals**

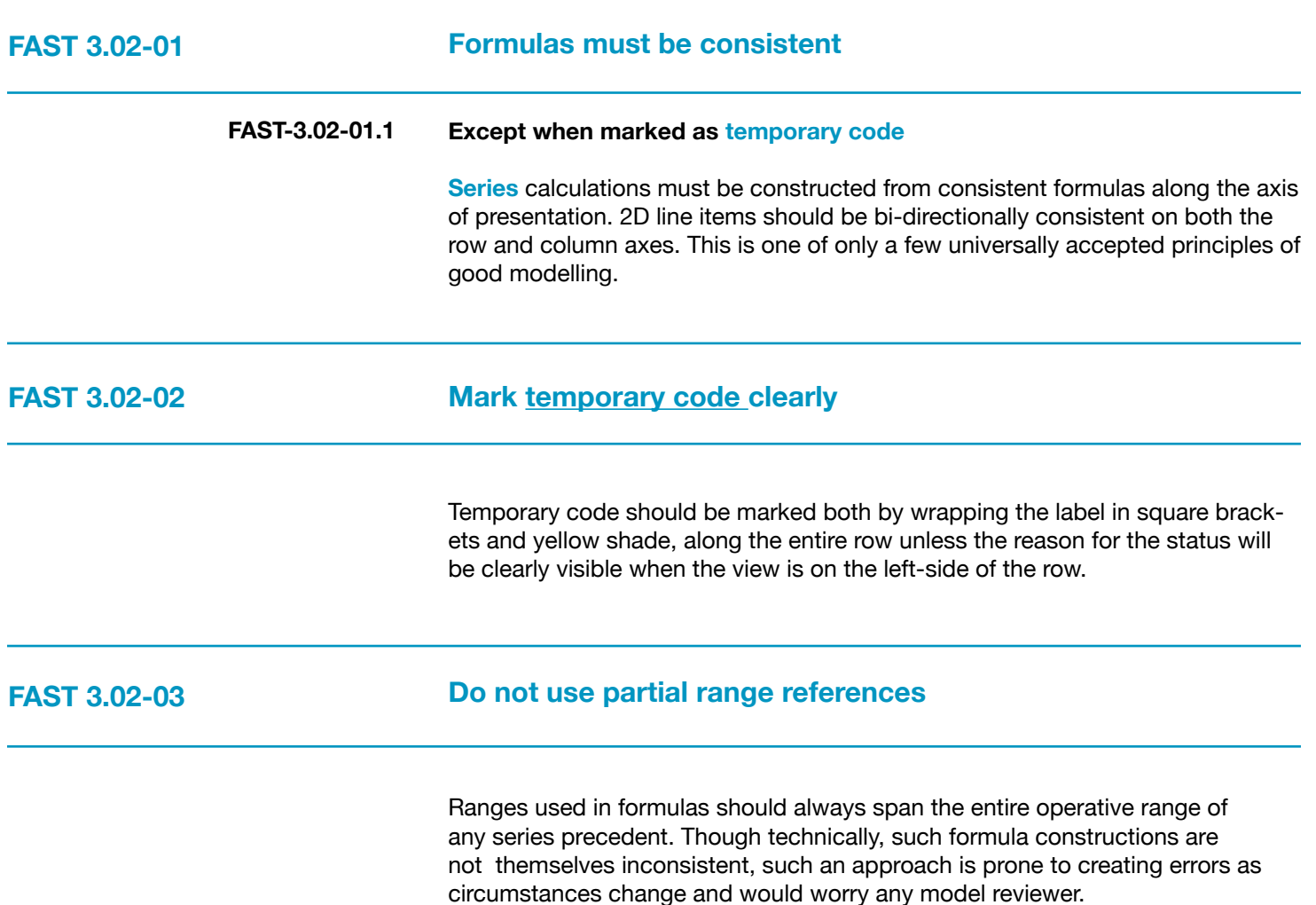

## <span id="page-35-0"></span>**3.03 Formula Simplicity**

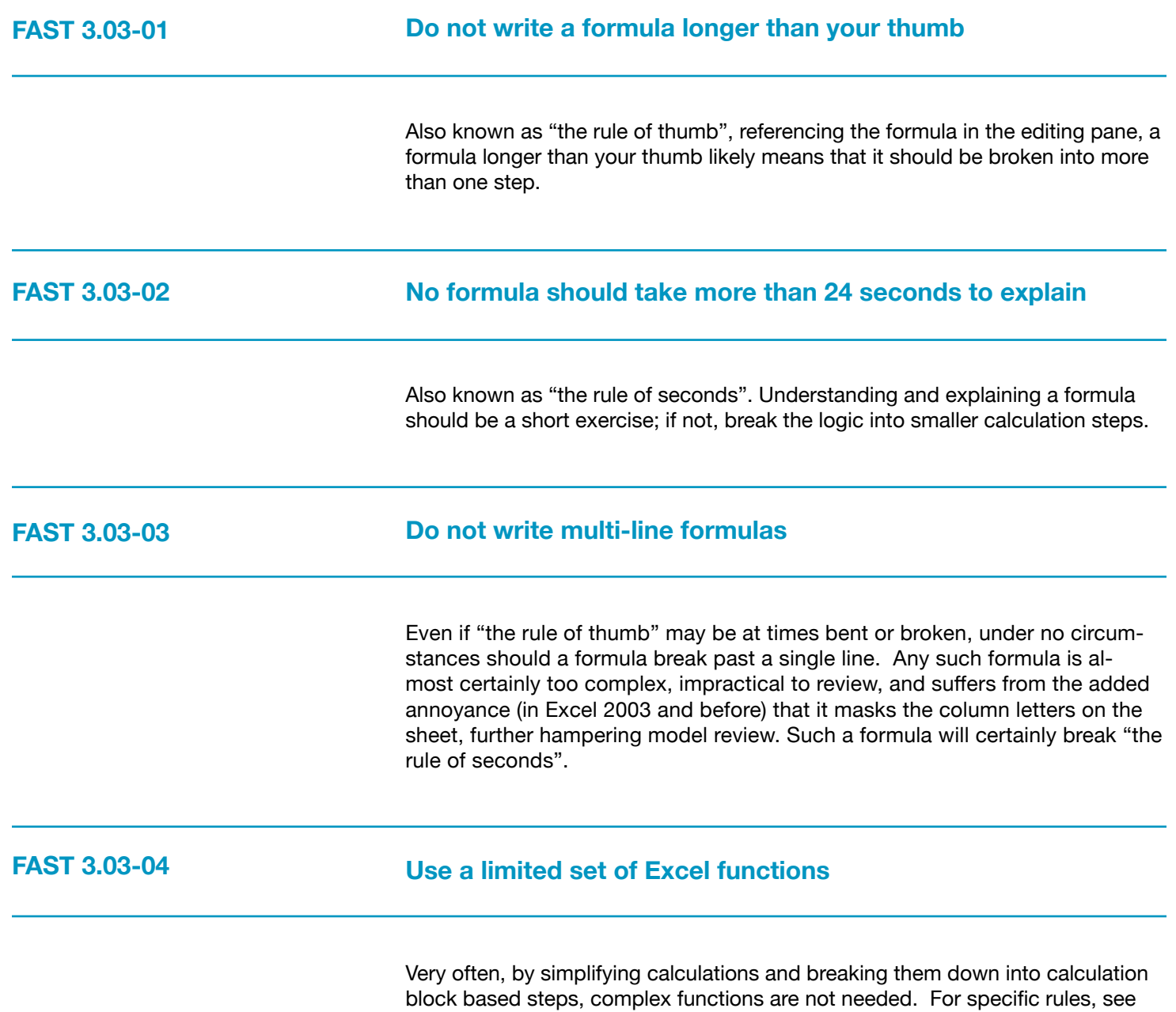

Excel Functions, [page 49](#page-48-0)
<span id="page-36-4"></span><span id="page-36-3"></span><span id="page-36-2"></span><span id="page-36-1"></span><span id="page-36-0"></span>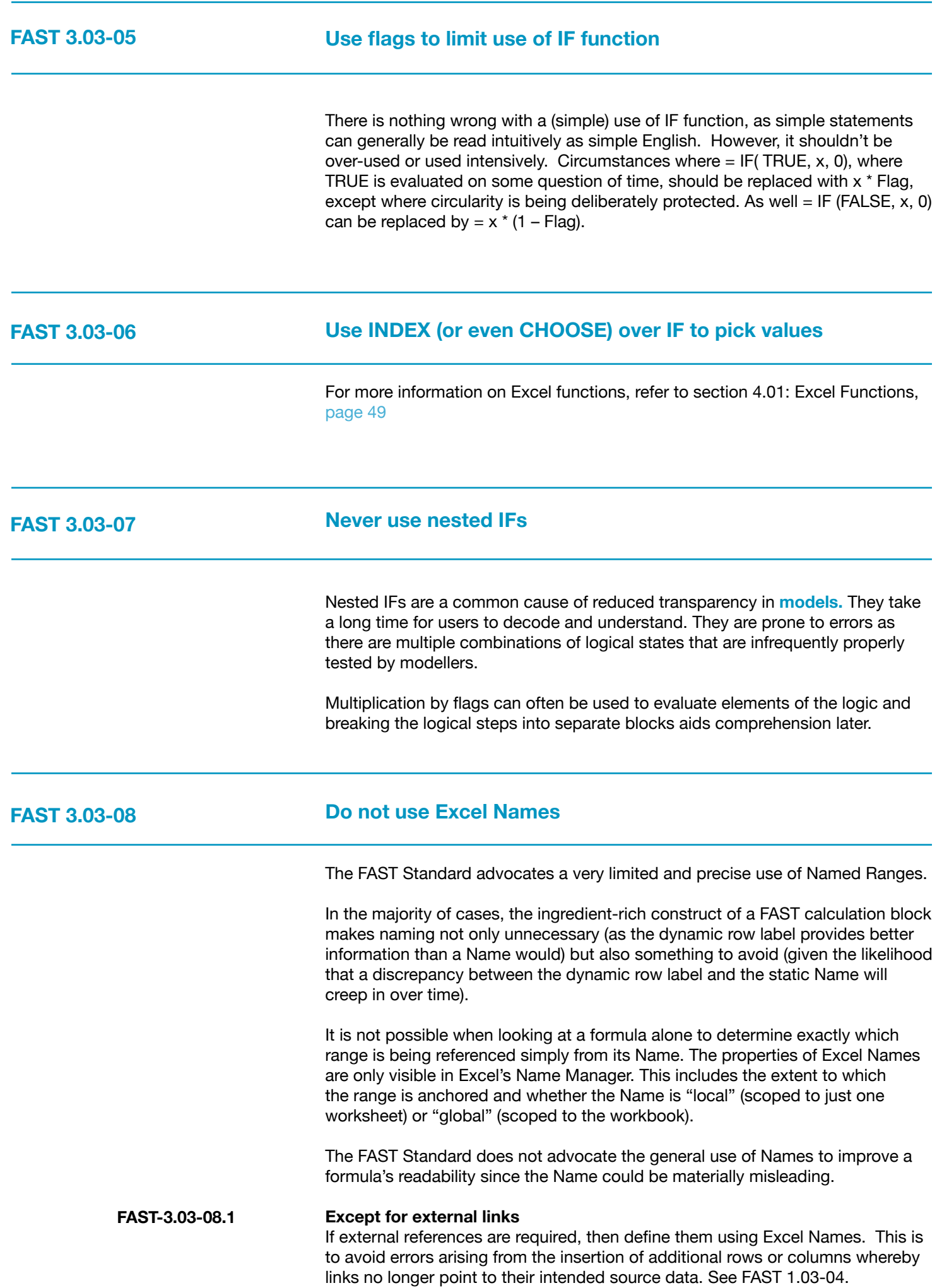

<span id="page-37-4"></span><span id="page-37-3"></span><span id="page-37-2"></span><span id="page-37-1"></span>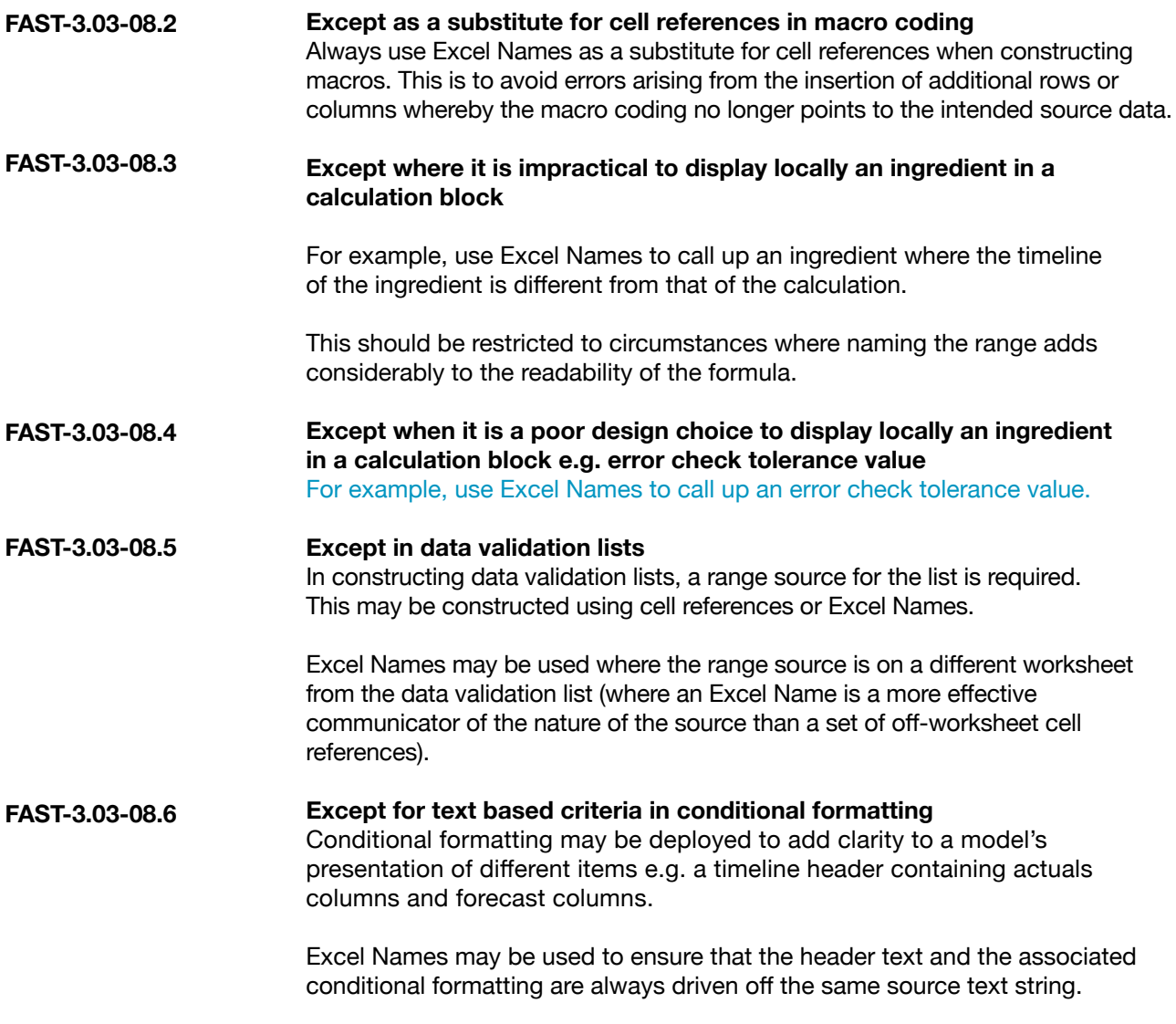

<span id="page-37-8"></span><span id="page-37-7"></span><span id="page-37-6"></span><span id="page-37-5"></span><span id="page-37-0"></span>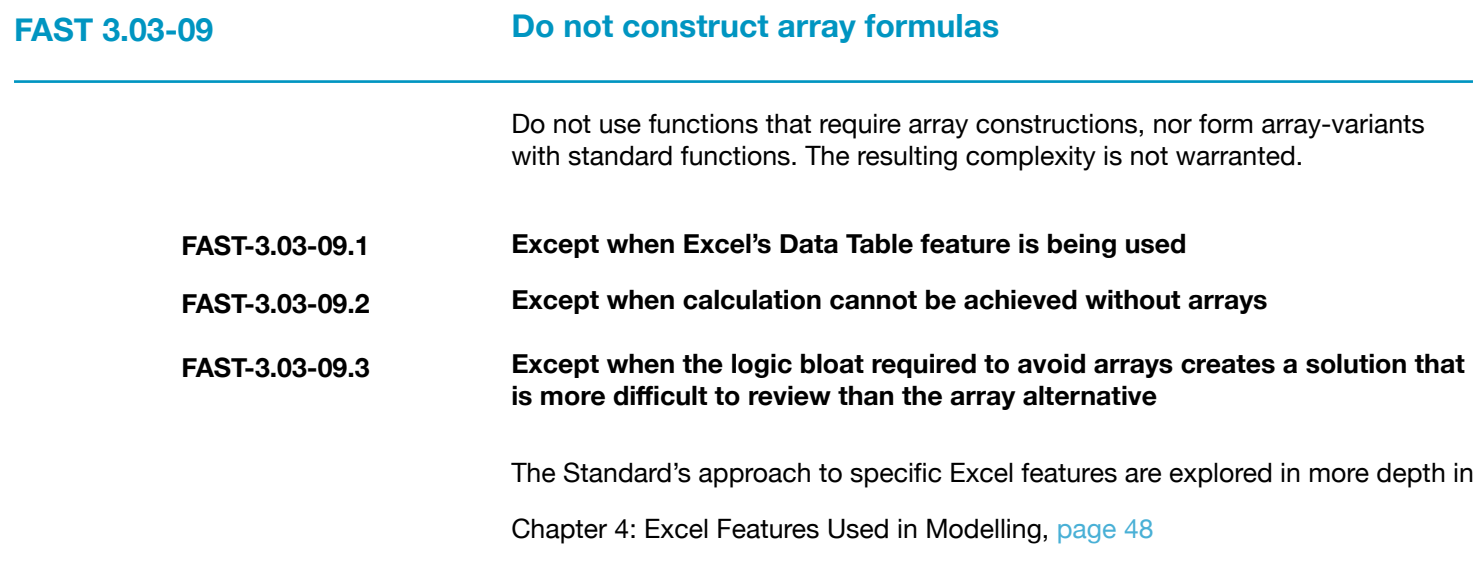

<span id="page-38-0"></span>

**Do not use a space as an intersection operator**

Consensus position being developed for subsequent draft.

<span id="page-38-1"></span>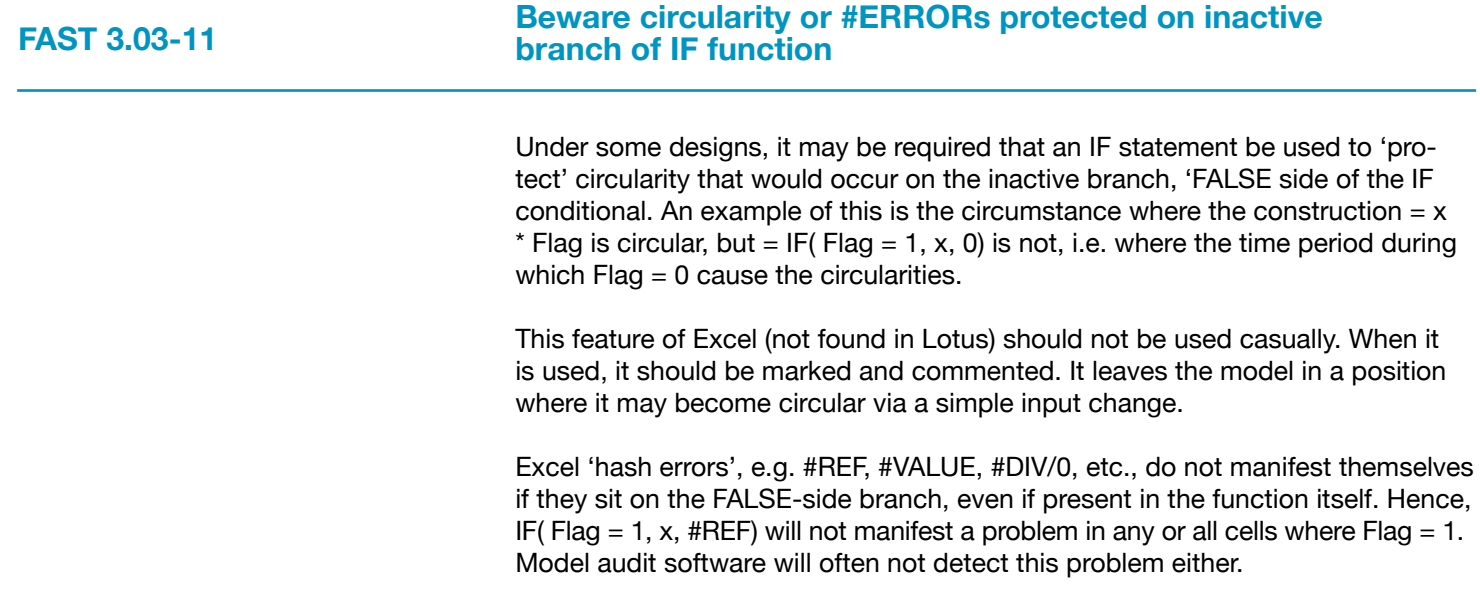

# **3.04 Formula Clarity**

<span id="page-39-2"></span><span id="page-39-1"></span><span id="page-39-0"></span>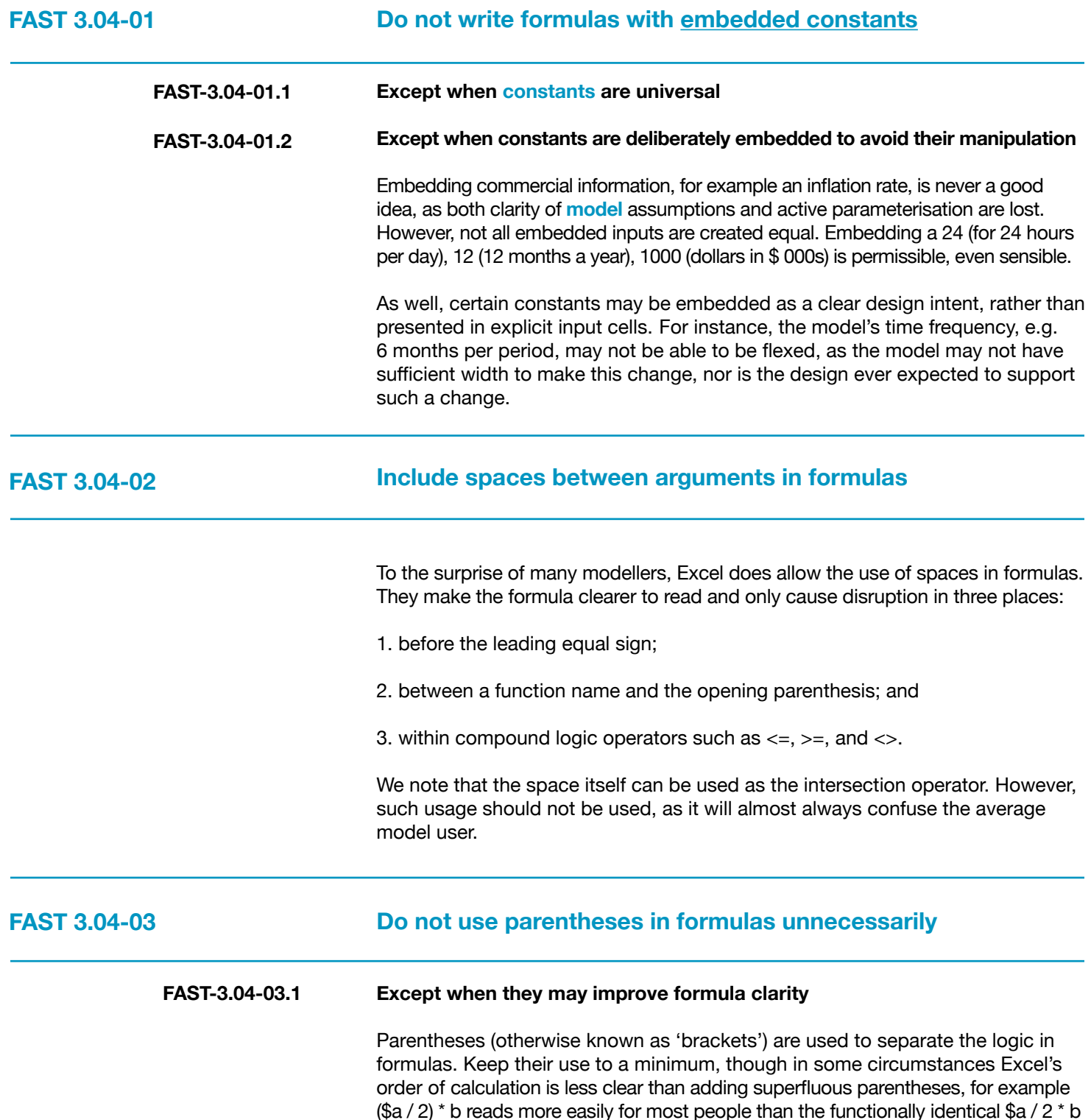

<span id="page-40-3"></span><span id="page-40-2"></span><span id="page-40-1"></span><span id="page-40-0"></span>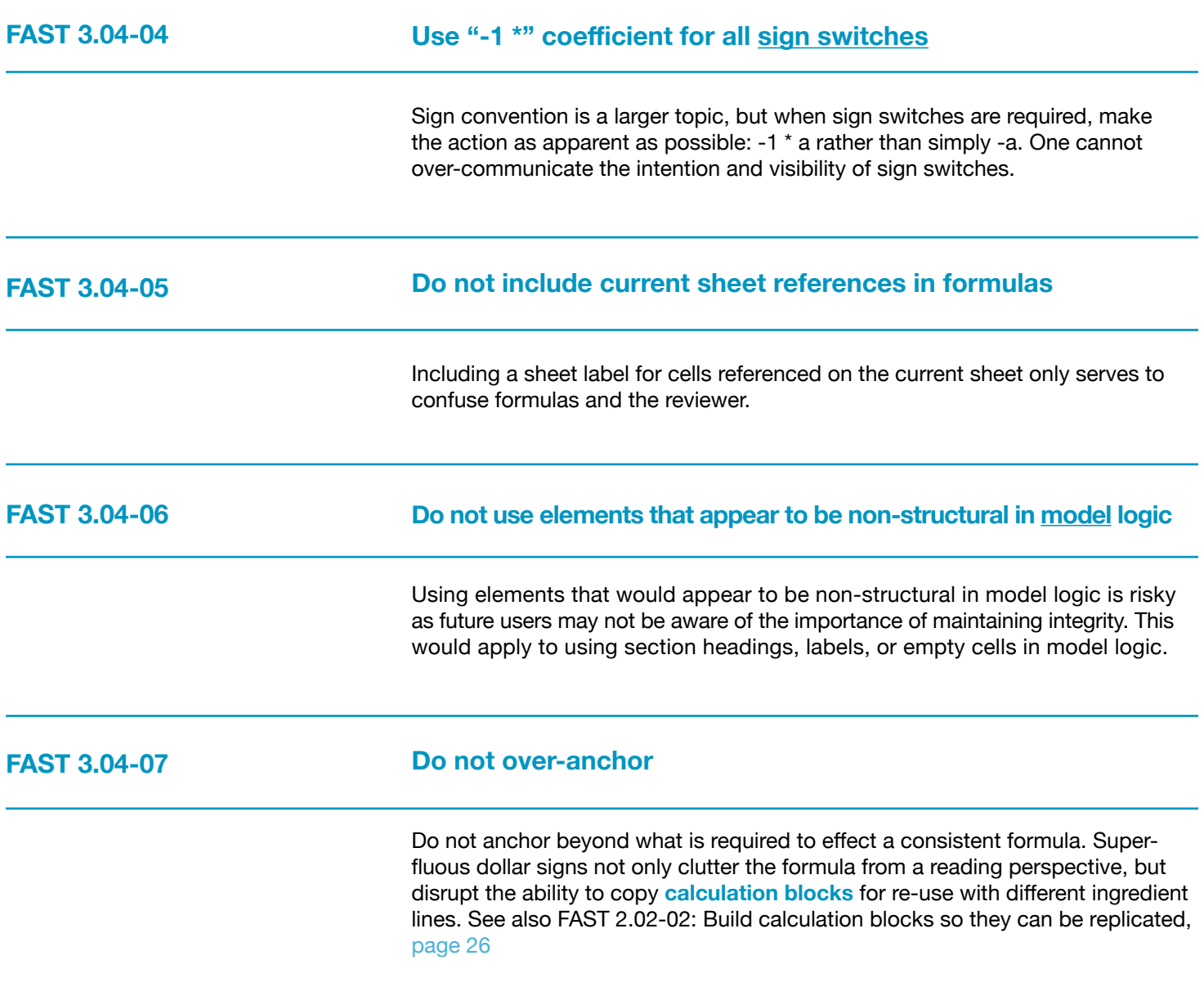

# **3.05 FAST Labelling Conventions**

Labelling is seldom given the thought and emphasis it requires. We are often asked, "What is the main thing one can do to make models more readable and reviewable?" Simply stated, "More and better labels." In fact, short, simple formulas improve readability mostly because they force the modeller to include more labels explaining and walking the reviewer through each step of what otherwise would be a complex calculation.

<span id="page-41-2"></span><span id="page-41-1"></span>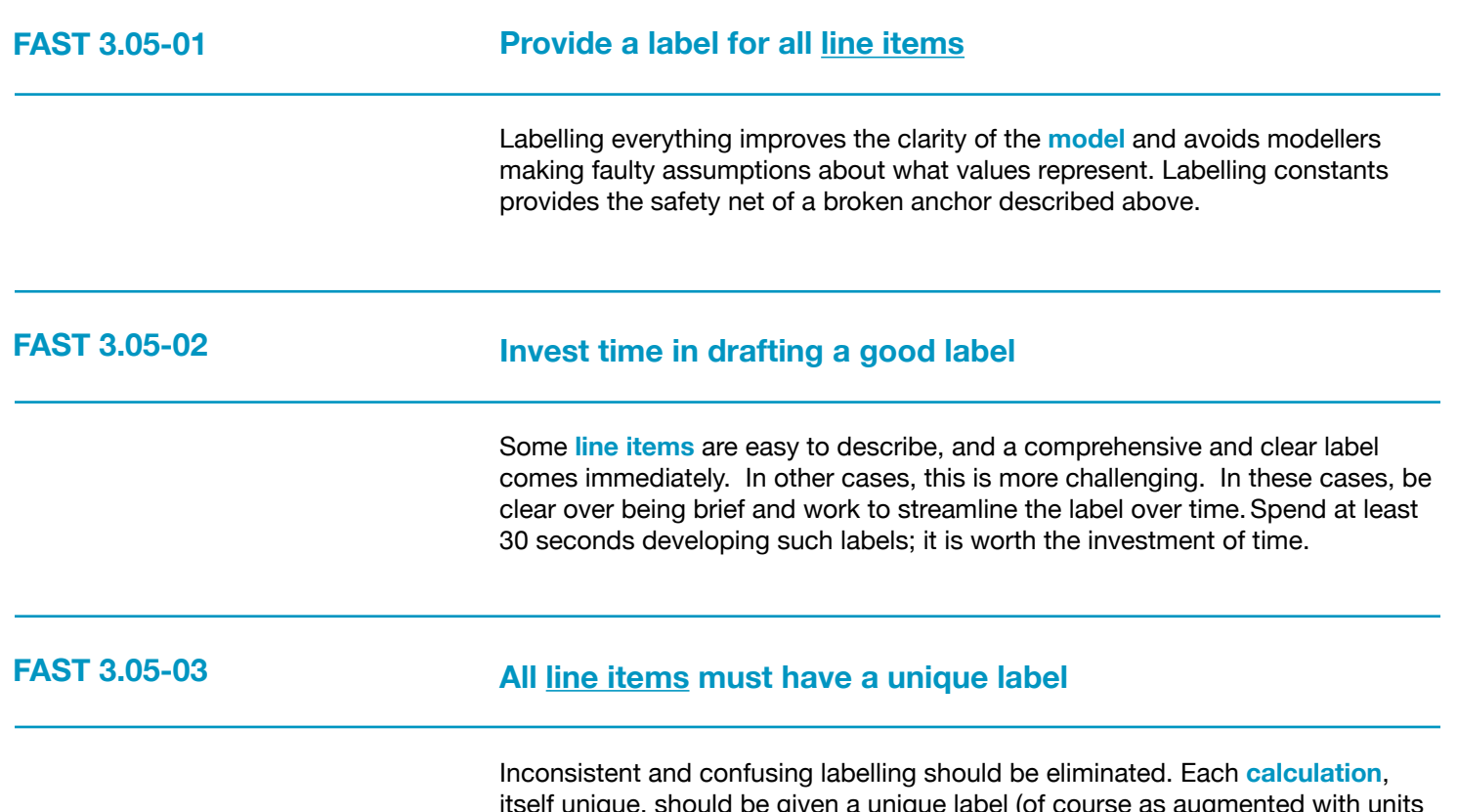

<span id="page-41-0"></span>itself unique, should be given a unique label (of course as augmented with units and section headings as relevant). It is no better to have two calculations called the same thing, then to have the same label for two different calculations.

<span id="page-42-5"></span><span id="page-42-4"></span><span id="page-42-3"></span><span id="page-42-2"></span><span id="page-42-1"></span><span id="page-42-0"></span>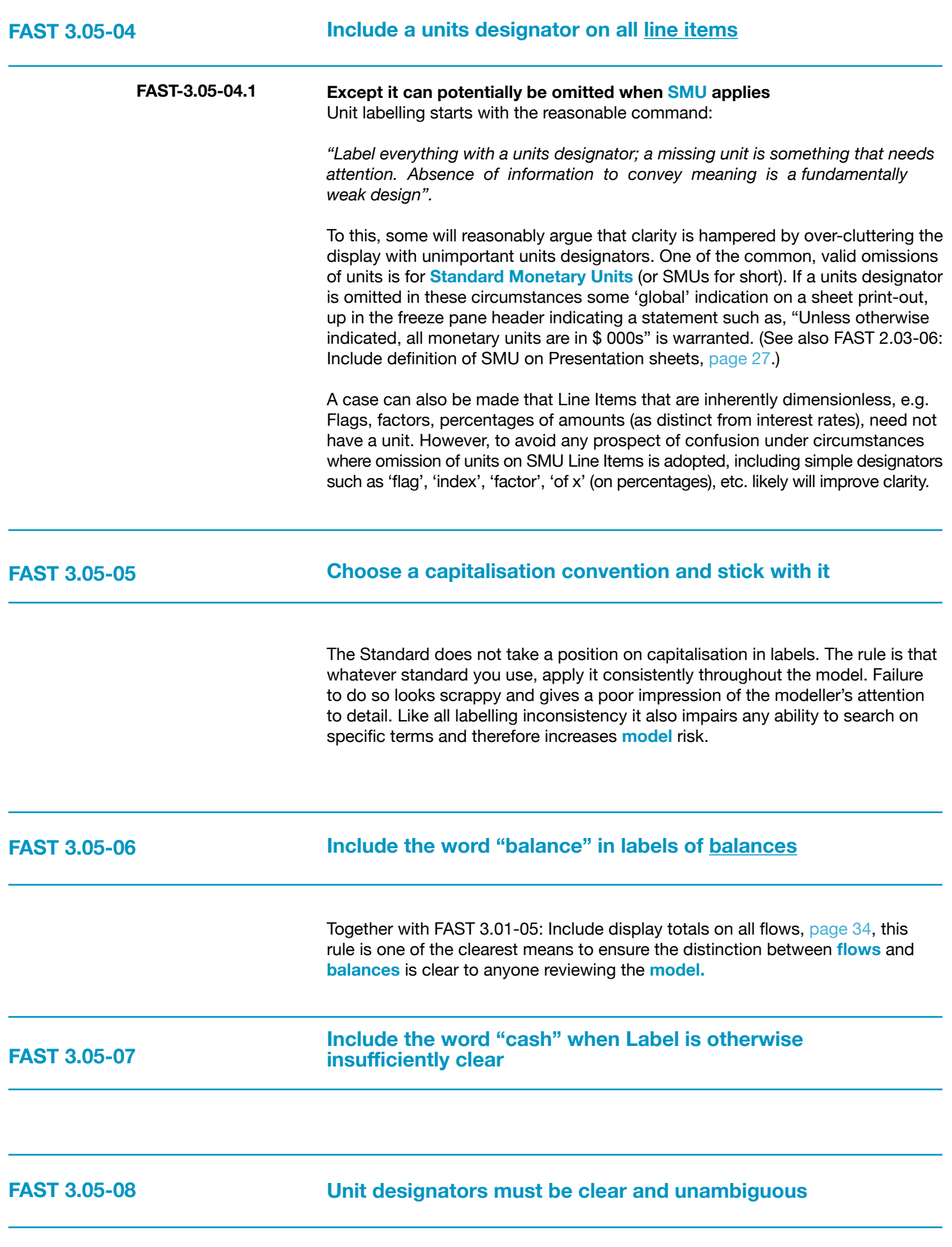

<span id="page-43-4"></span><span id="page-43-3"></span><span id="page-43-2"></span><span id="page-43-1"></span><span id="page-43-0"></span>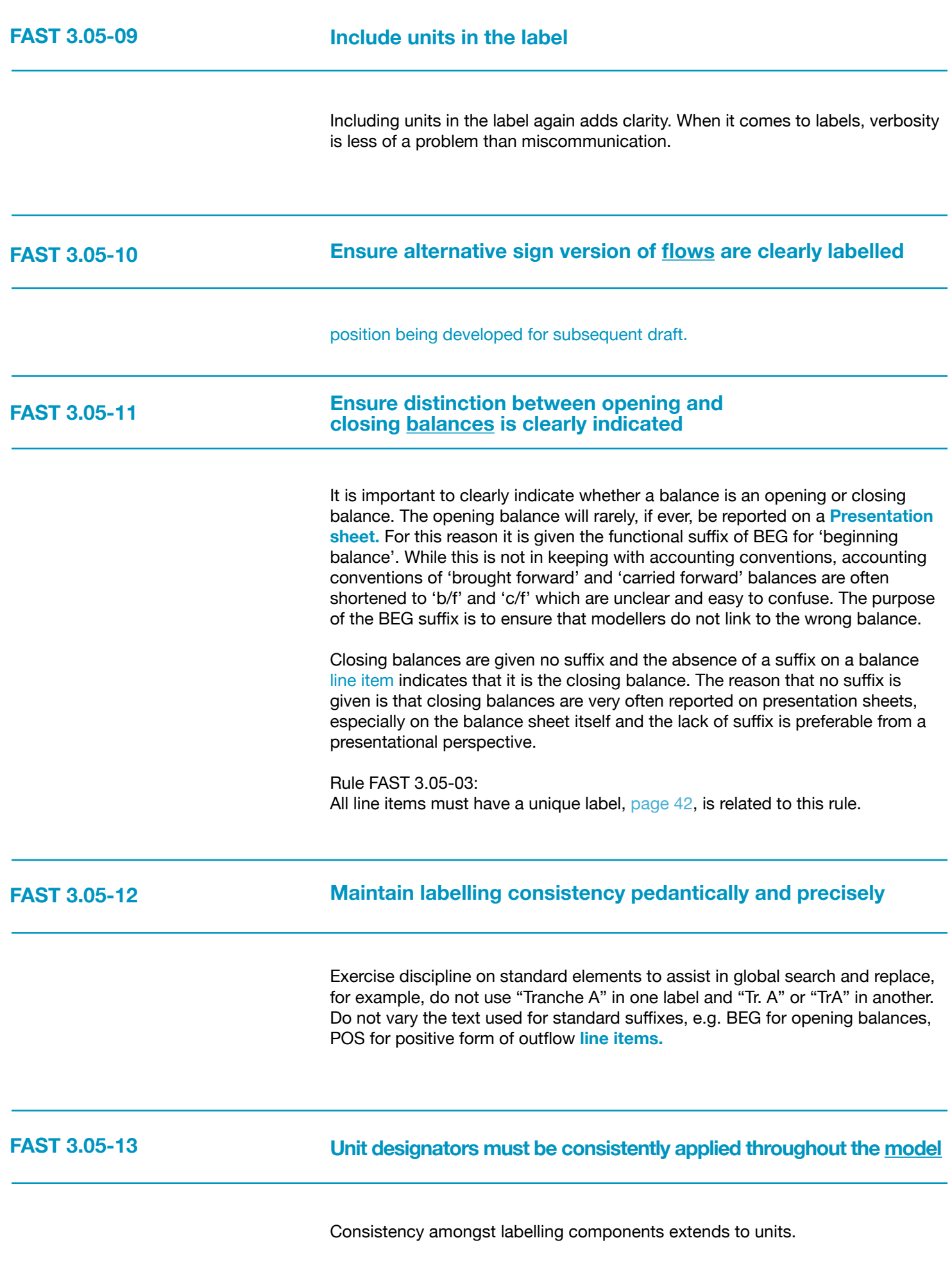

# **3.06 Links**

<span id="page-44-2"></span><span id="page-44-1"></span><span id="page-44-0"></span>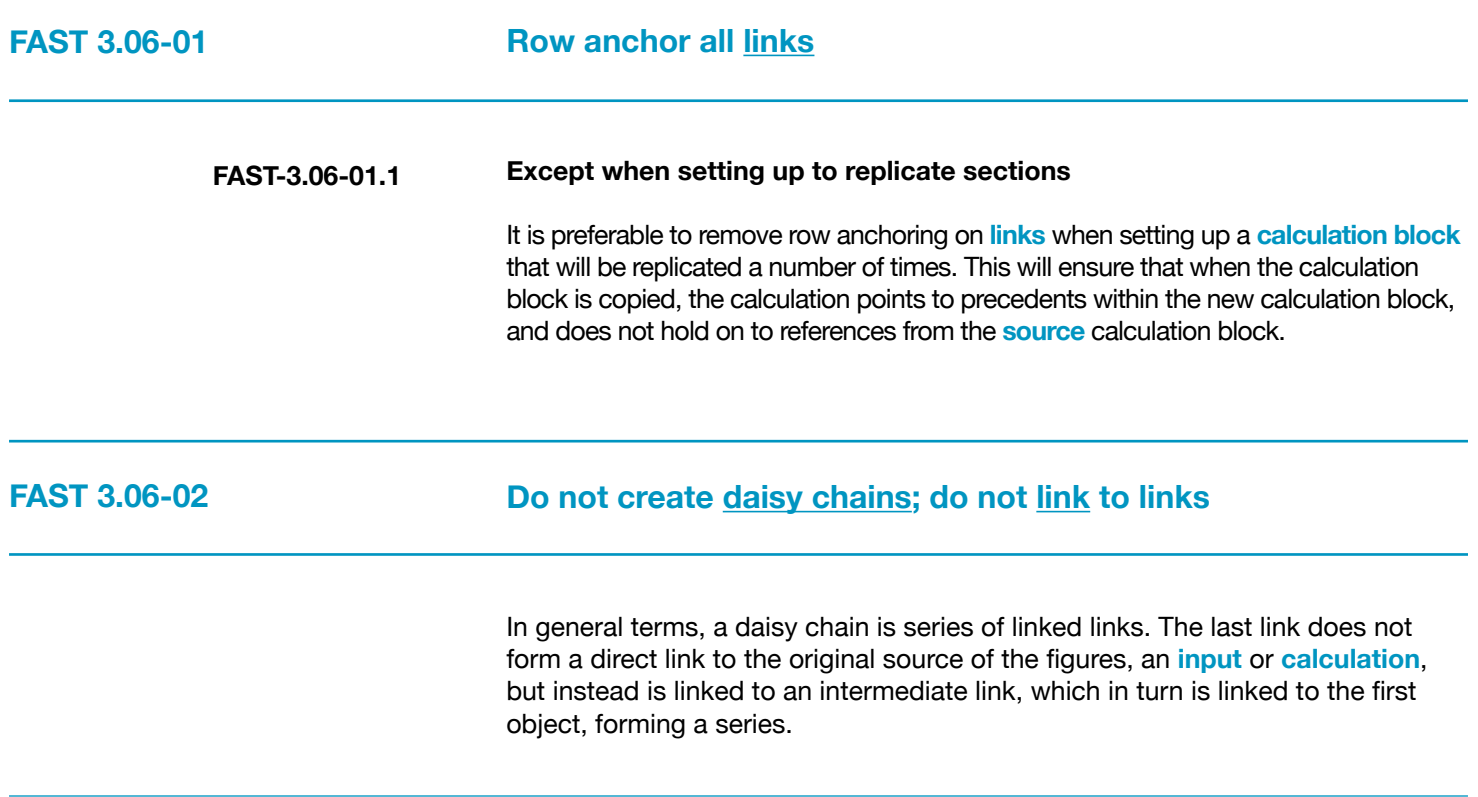

# **3.07 Timing Flags and PPFs**

Consensus position being developed for subsequent draft.

<span id="page-45-3"></span><span id="page-45-2"></span><span id="page-45-1"></span><span id="page-45-0"></span>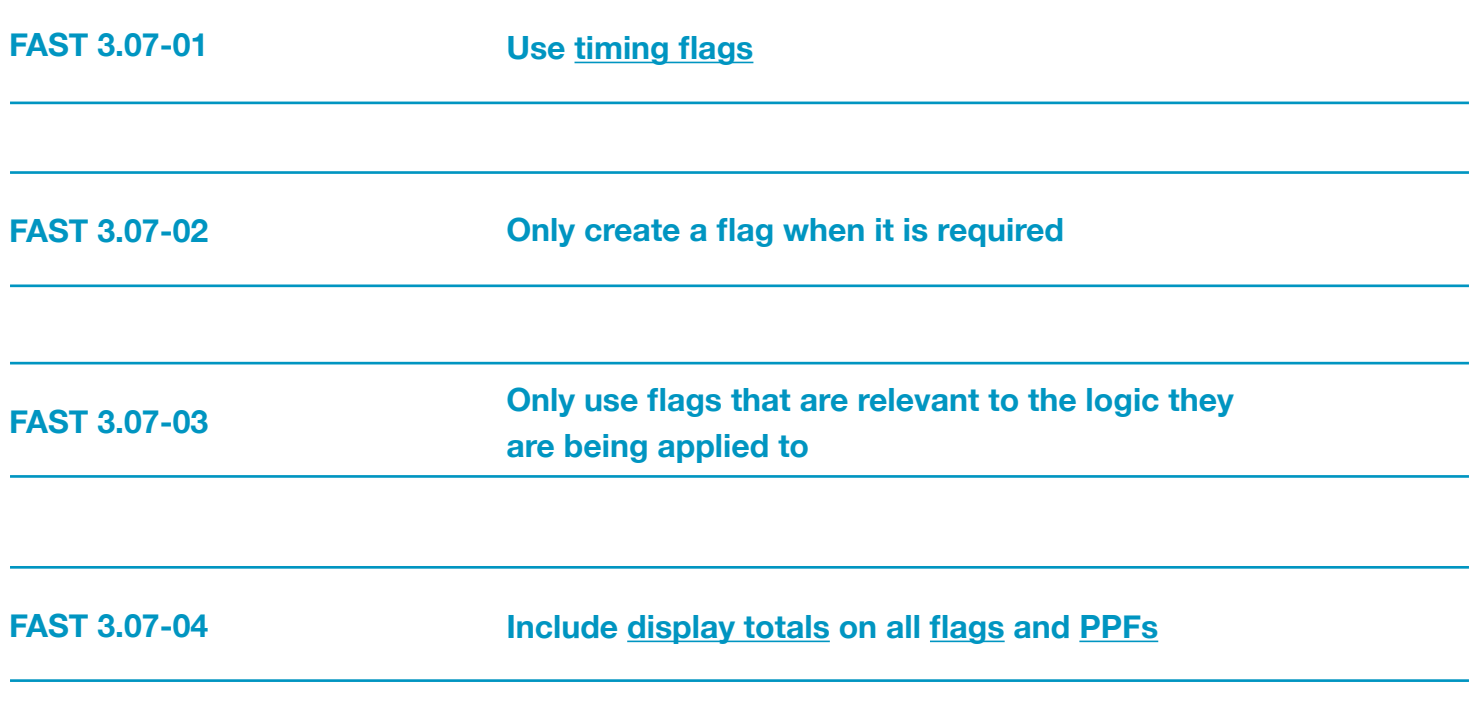

## <span id="page-47-0"></span>**Section 4.0/ Excel Features Used in Modelling**

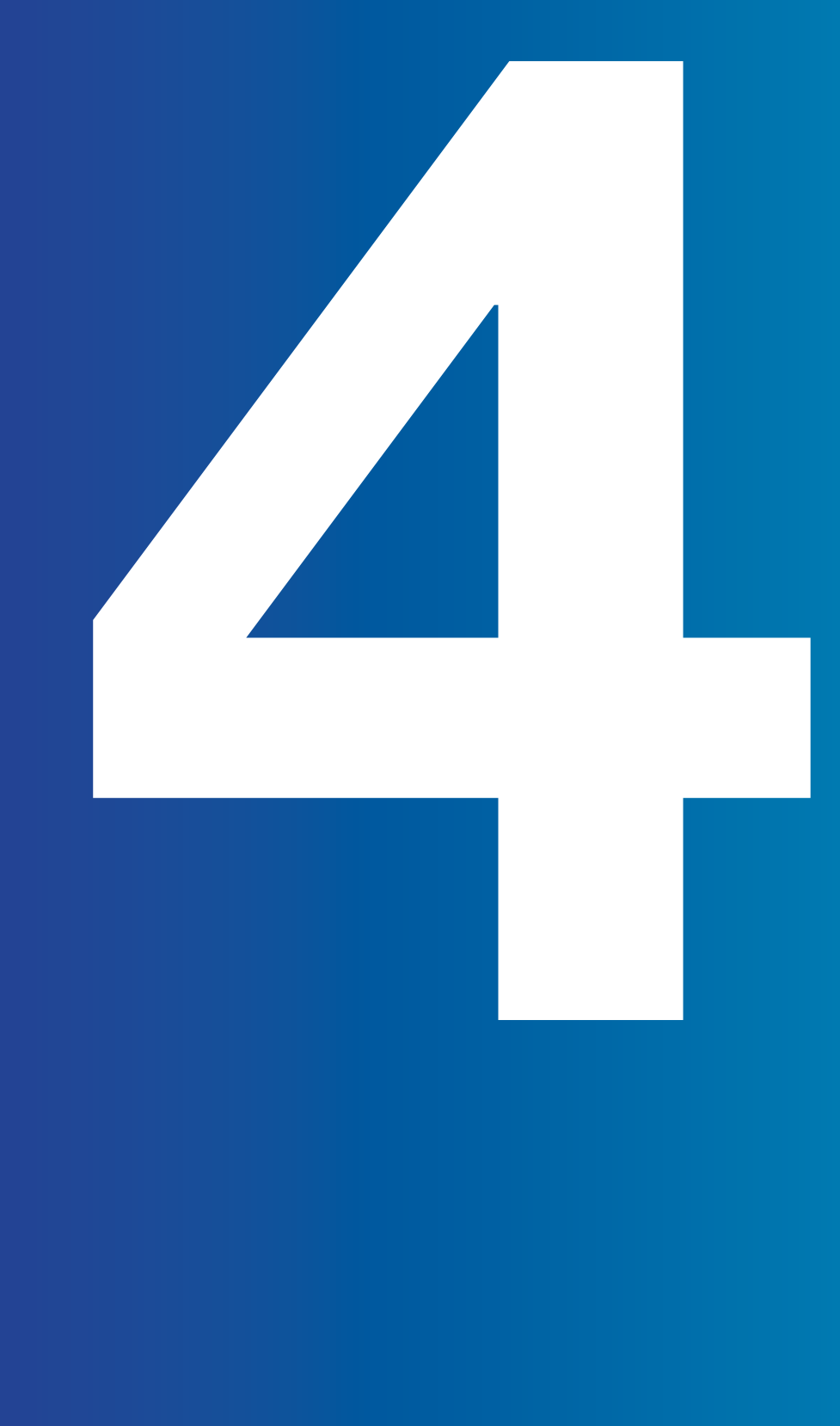

Though many of the design considerations would apply to any spreadsheet software package, the FAST Standard has been drafted on the presumption that Microsoft Excel is the software of choice, whether the most recent version is being used or not. Much in the Standard is based on taking advantage of Excel's strengths, e.g. modelling with Links to support fast navigation with CTRL+[ key, copying row-anchored links, etc.

However, Excel also has its weaknesses in a modelling context, and these must be considered carefully when considering appropriate Model design. This section is designed to provide guidance on Excel's functions and features in a modelling sense, indicating those that are:

- Generally good to apply in models
- Often smart to use, but should not be over-used
- Have occasional use, but rarely a good idea
- <span id="page-48-0"></span>• Should fairly much be banned in modelling use

# **4.01 Excel Functions**

# **4 FAST 4.01-01**

<span id="page-48-1"></span>

#### **Use the INDEX function over the CHOOSE function**

INDEX and CHOOSE are used for the selection amongst the options. Both functions solve the purpose. However, in FAST methodology we would advise modellers to choose amongst options by using INDEX function over CHOOSE function.

INDEX function has more advantage in comparison to CHOOSE function because INDEX is:

1. Easy to update if additional line items are added. Simply increase the array size.

2. In accordance with the FAST methodology of block calculation.

3. Easy to write the formula as INDEX takes array whereas for CHOOSE we need to point out each of cell addresses.

4. From our experience we have found that sometimes function CHOOSE (if used excessively) makes the file heavy, crashes Excel and sometimes the model does not get fully calculated.

The only advantage CHOOSE has over INDEX is that CHOOSE works when the options are scattered at various places. However, this advantage becomes redundant when following the FAST methodology where block calculations are promoted.

<span id="page-49-0"></span>

#### **Do not use the NPV function – ever**

We have seen modellers use NPV function quite often. However, we propose to minimise the use of NPV function in spreadsheet financial modelling OR use it very intelligently depending upon the type of model we have.

Generally we build financial models where the financial reporting is done on the End of Period (EoP) basis. In these type of models the NPV function should not be used because the NPV function discounts the Cash Flows for a period with the discount rate. This yields a wrong result because Cash Flows which are reported on the EoP should not be discounted in that period.

For the above scenario in particular, the XNPV function can be used instead of the NPV function. Both functions have limitations and cannot be used to cater for varying discount rates.

#### <span id="page-49-1"></span>**FAST 4.01-03**

#### **Do not use OFFSET or INDIRECT functions**

Excel function selection should be 'fit for purpose', and the simplest, most direct implementation should be applied, for example using LOOKUP function variants, when INDEX or CHOOSE is fit for the task would be considered poor style.

OFFSET and INDIRECT functions should be avoided except in limited circumstances, as the logic inter-dependency is not direct when using Excel tracing arrows. (OFFSET for scenario picking in particular should be avoided, as INDEX is invariably a preferred choice.)

<span id="page-49-2"></span>**FAST 4.01-04** 

#### **ROUND**

Use of Excel rounding functions – particularly for purposes of making figures look better, ensuring tables appear to 'add up' better, or, somewhat ironically, in the interests of precisely matching reality (for example debt draws only available in certain increments) – should generally be avoided. If necessary, find the particular point that requires adjustment, that is do not simply throw ROUND(x, 2) on all formulas.

# **4.02 Formatting Features**

#### <span id="page-50-0"></span>**FAST 4.02-01**

#### **Use well-defined format styles**

Make use of well-defined format styles, ideally merged from a standard workbook that has pre-built styles that are well-engineered and with which the modeller is familiar. Do not lazily stay with the simple defaults provided with Excel.

#### <span id="page-50-1"></span>**FAST 4.02-02**

#### **Do not merge cells**

Avoid merge cell alignment setting, as it disrupts ability to select columns efficiently. (As well, it is rarely of great benefit with advent of Excel's centeracross-selection setting.) Merging cells is one of those options that seems like a good idea at the time but then turns out not to be. From a first principles perspective, merging cells breaks the only element of inherent structure that Excel starts with and that doesn't have to be imposed by the modeller. That doesn't seem like it would get us off to a good start from a 'consistency of structure' perspective. Selecting columns and/or rows gets confused when models have cells merged across them and unmerging is time consuming and can cause referencing problems.

The latter is the most common problem faced by modellers in relation to merging cells. However, other points which should be noted while dealing with merge cells are:

Dealing with merge cells in macros can be very problematic.

Model review or audit software also struggles with merged cells and may sometimes simply unmerge all cells in the process of running their analysis procedures.

When a selection of cells containing multiple data values are merged into one cell, then only the upper-left most data value is kept and rest are deleted, and nevertheless to mention unmerging these cells will not bring back those initial cell values.

The only advantage which 'merge cells' options provide in a financial model is the formatting and graphical representation to the summary tables, key output and representation sheets, etc. However, this benefit can be achieved by using centre-across-selection cell formatting.

# **4.03 Excel Names**

<span id="page-51-1"></span><span id="page-51-0"></span>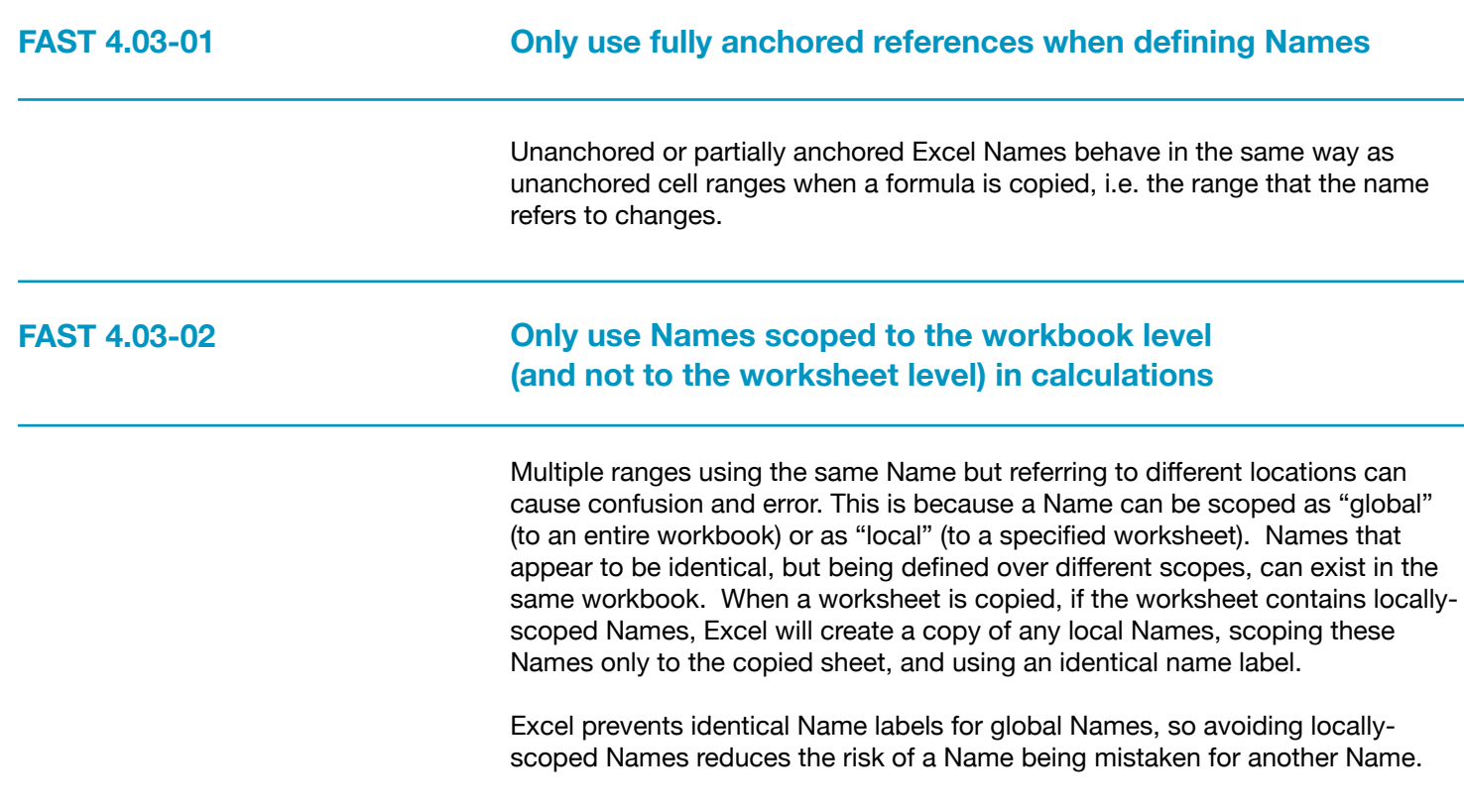

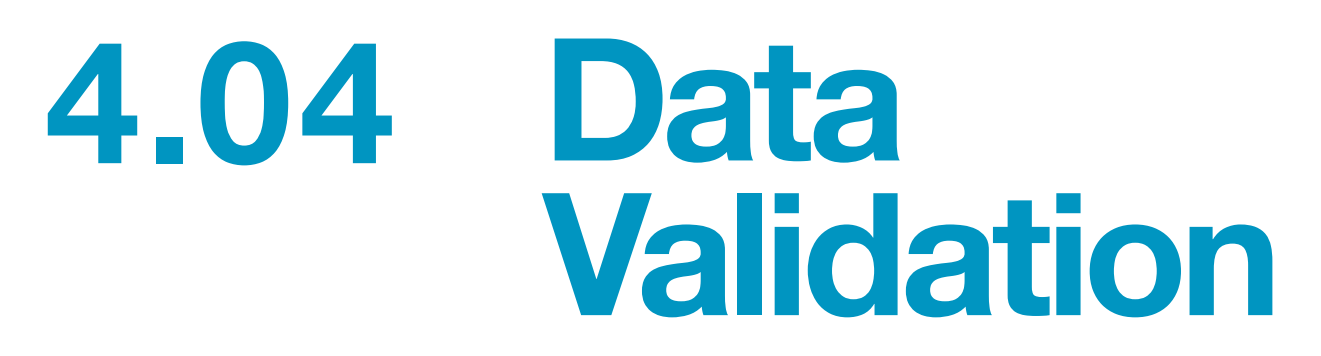

Consensus position being developed for subsequent draft.

## **4.05 Group Outline**

Consensus position being developed for subsequent draft.

# **4.06 Macros/ VBA Considerations**

Consensus position being developed for subsequent draft.

## **Section 5.0/ Appendix A: FAST Formatting**

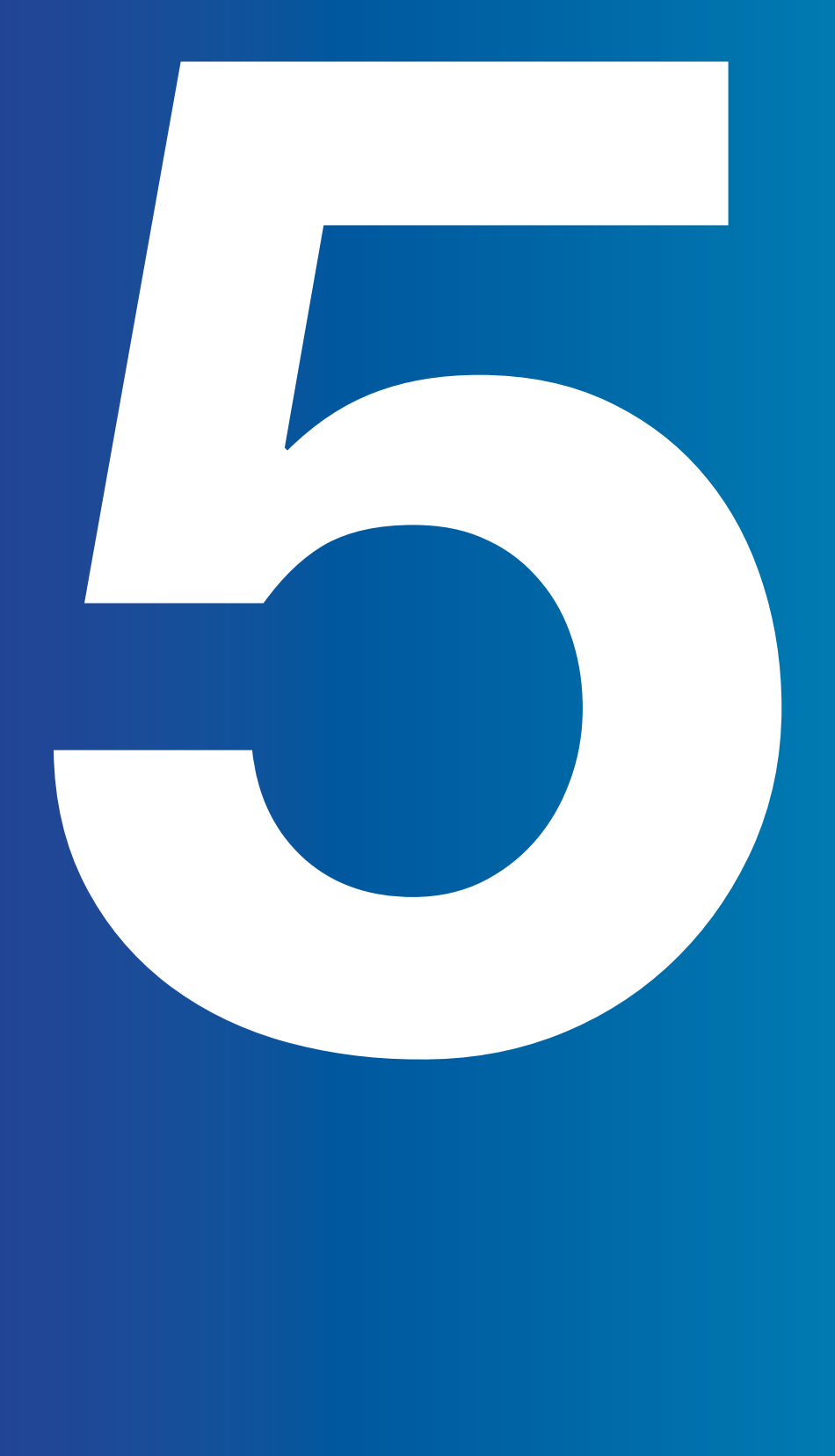

# **5.00 Appendix A: FAST Formatting**

This section is a placeholder for recommendations that the FAST Standard Organisation make regarding formatting text, numbers and cells to improve a model's readability.

Consensus position being developed for subsequent draft.

## **Section 6.0/ Appendix B: FAST Terminology**

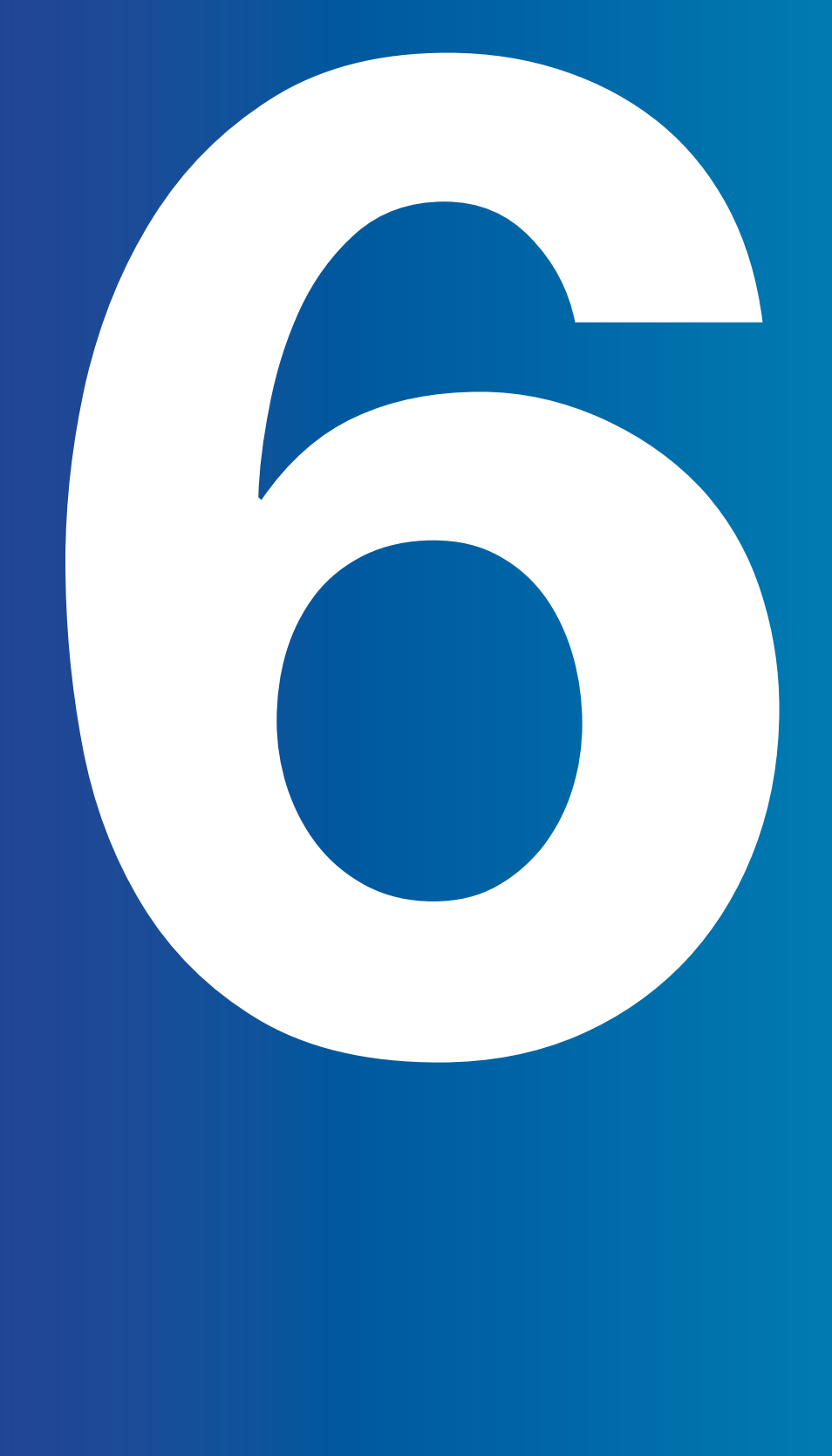

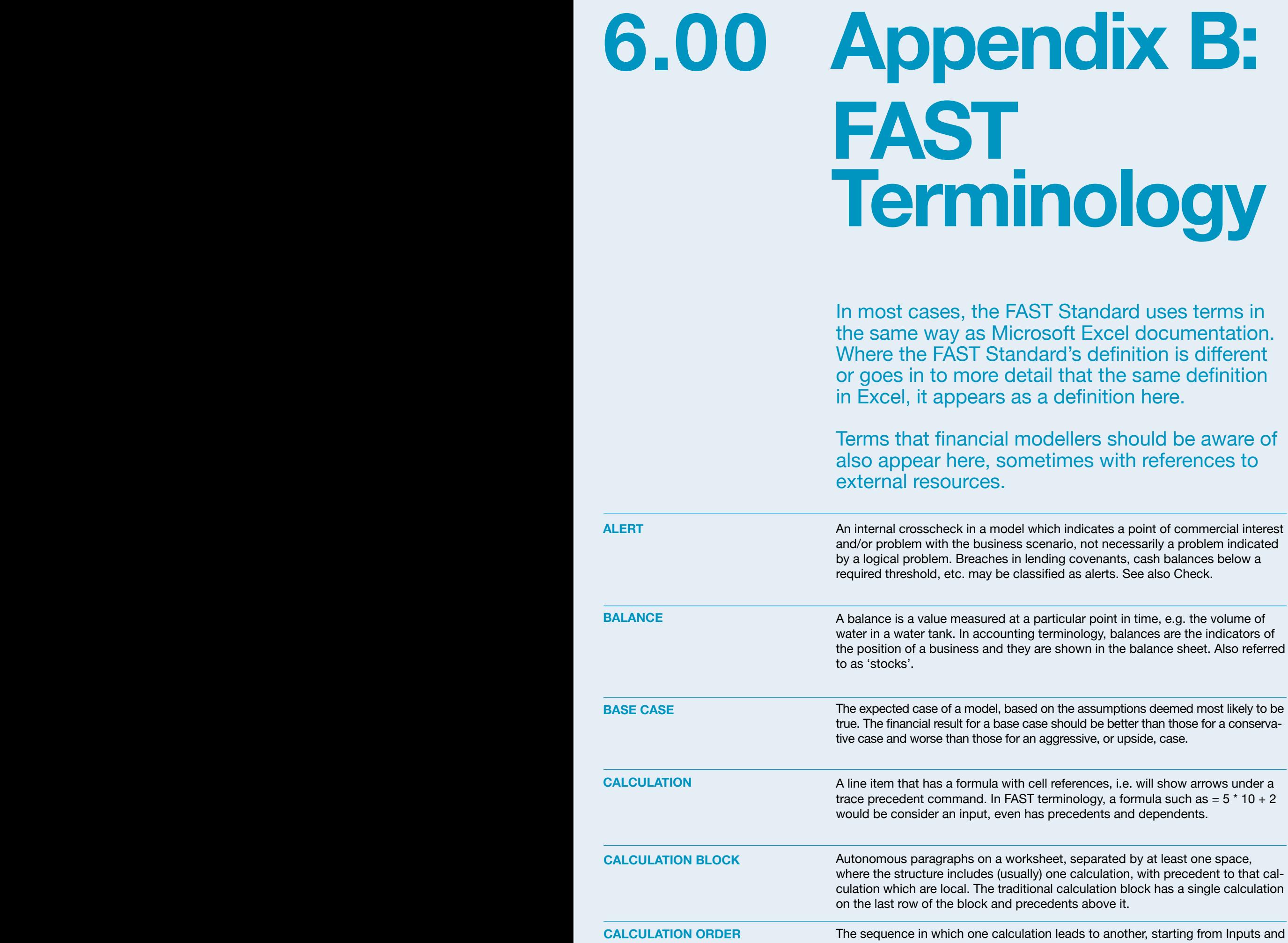

ending at results.

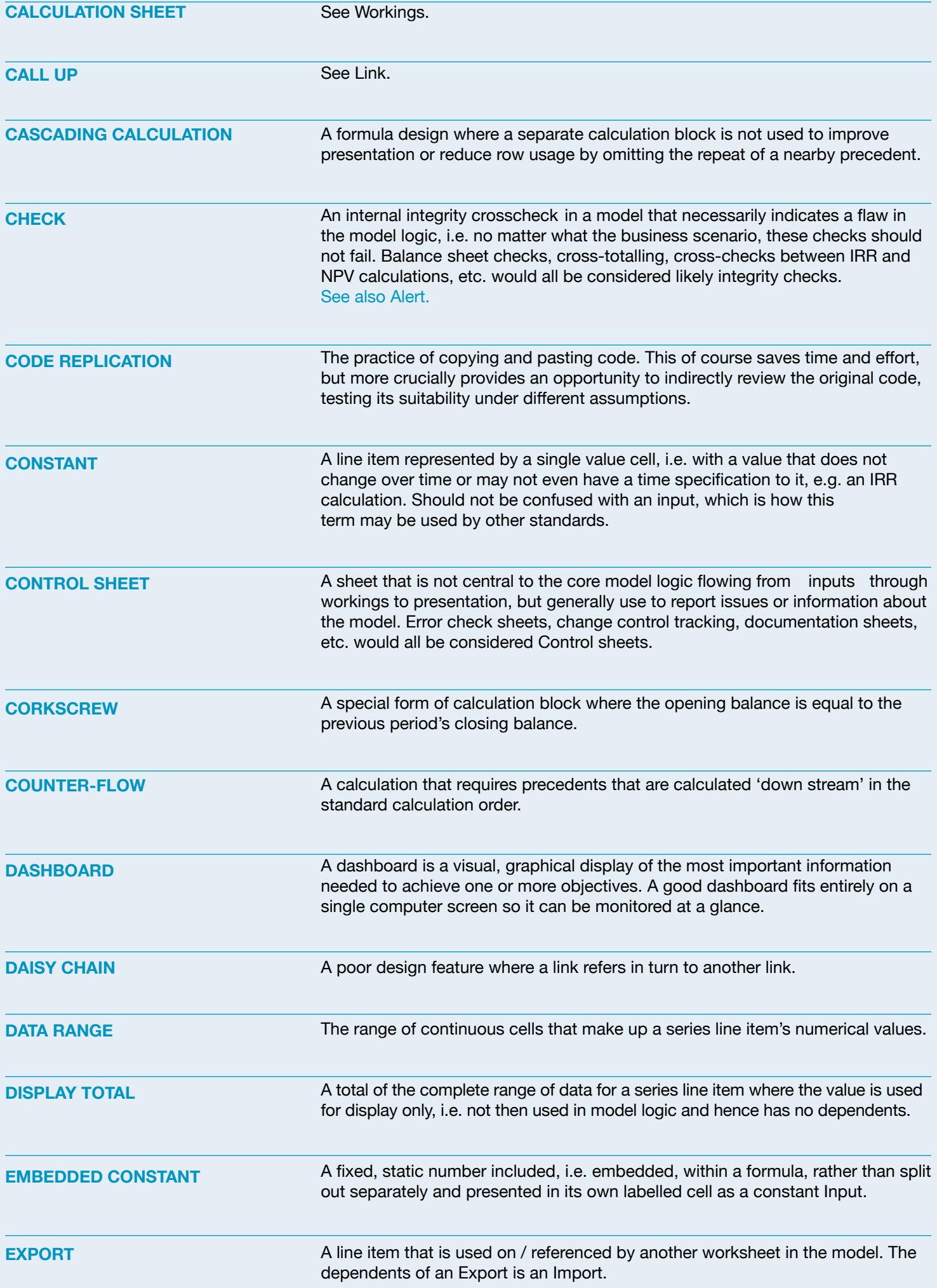

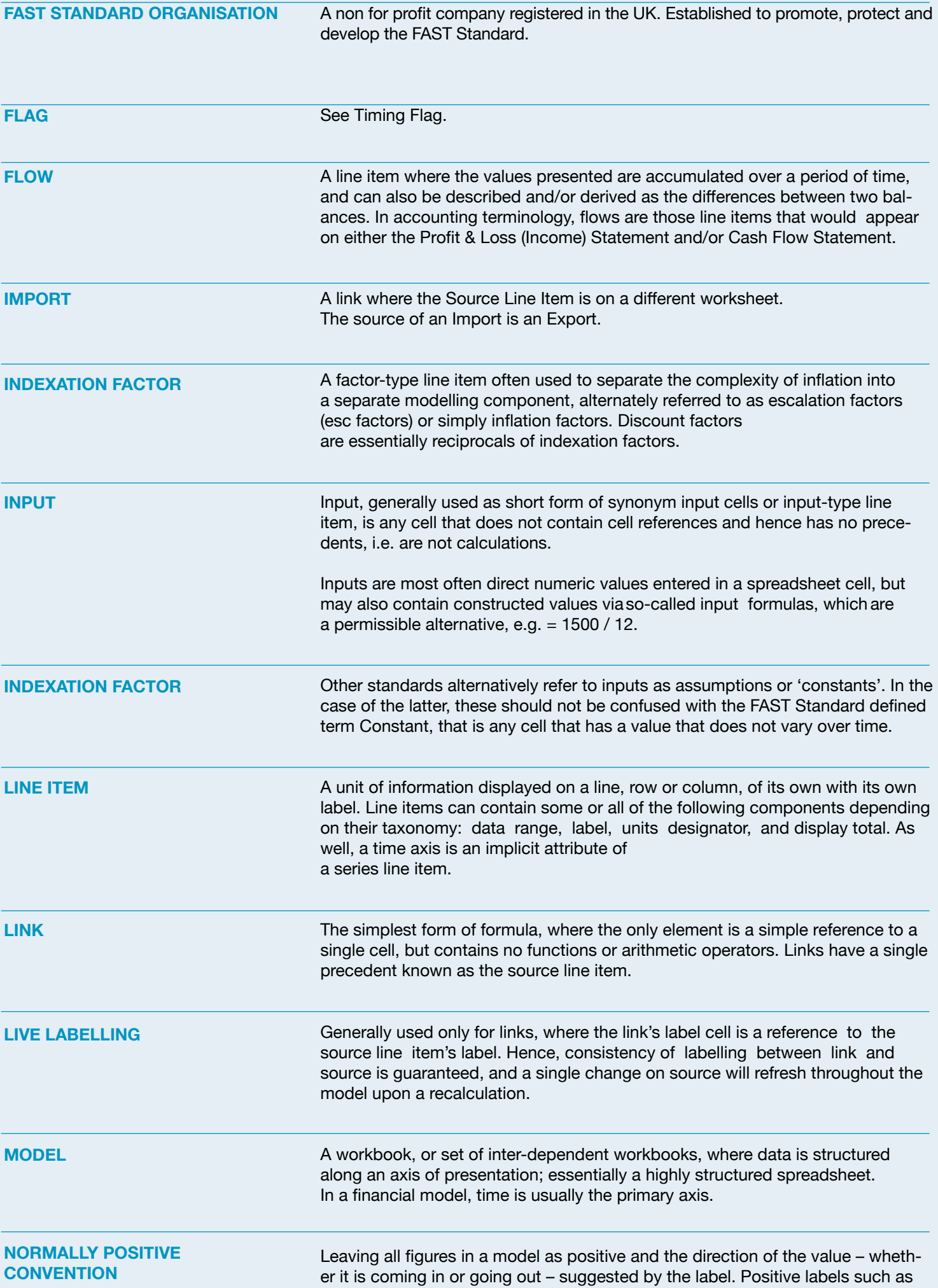

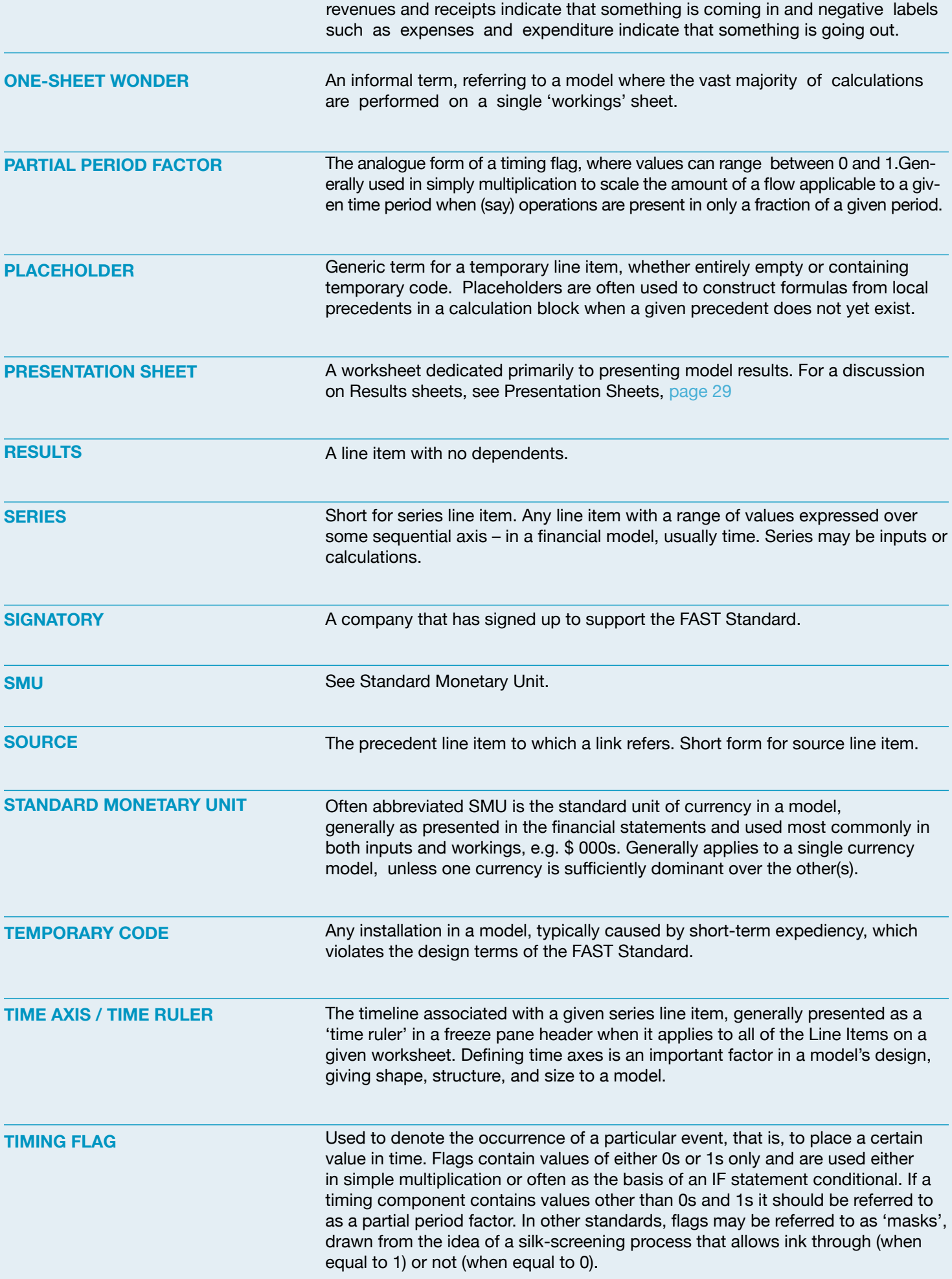

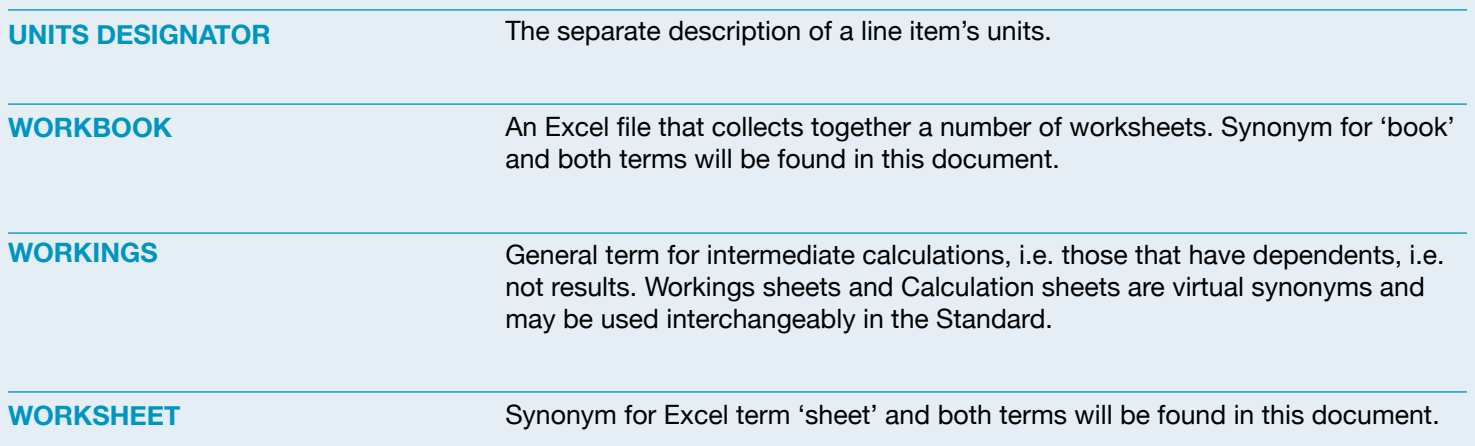

## **Section 7.0/ Appendix C: The Rules in Short**

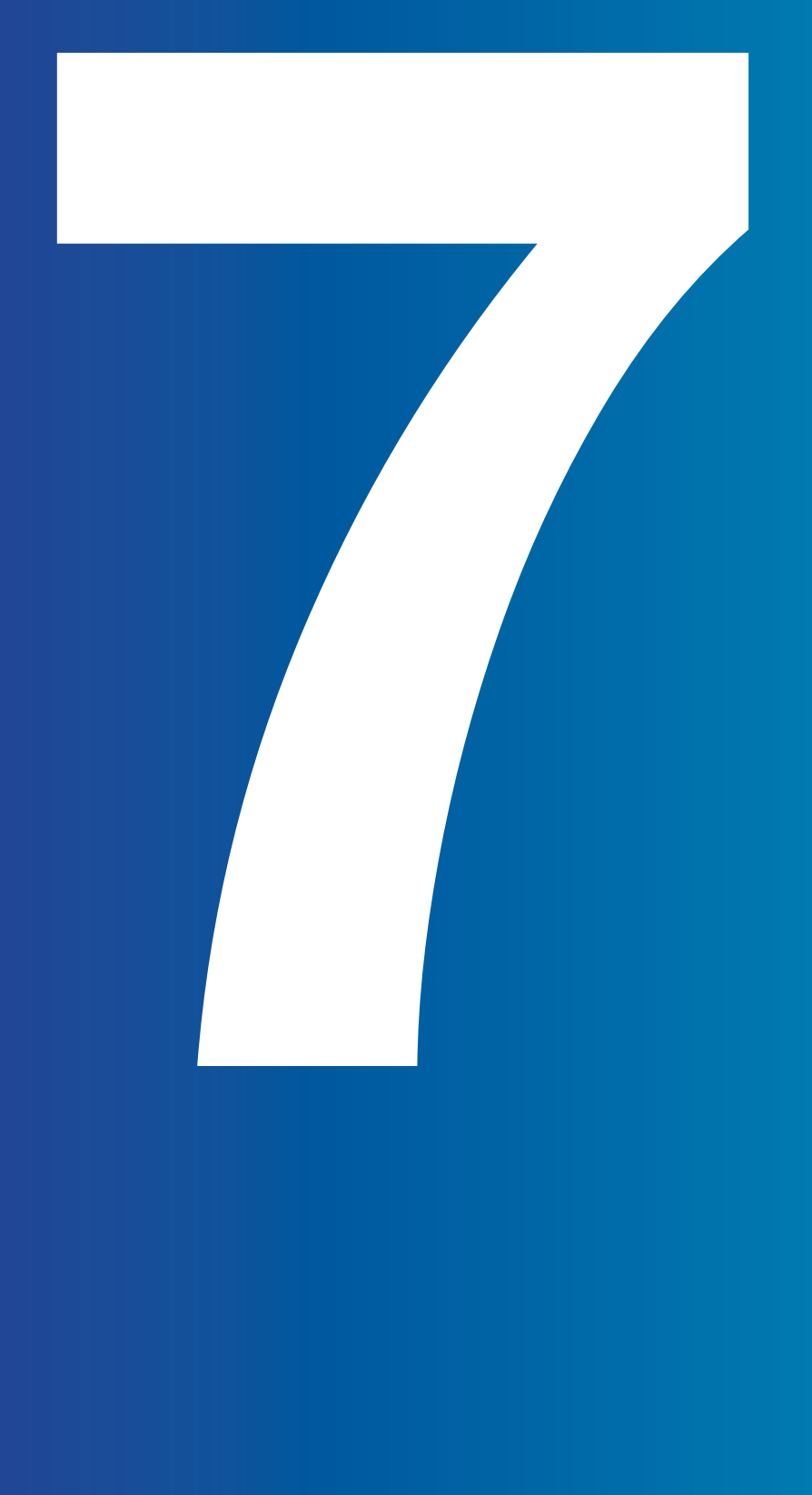

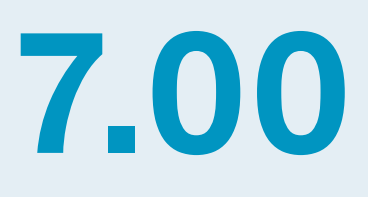

**7.00 Appendix C: The FAST Standard Rules in Short form.**

## **Chapter 1: Workbook Design**

#### 1.01/ General Workbook Design Principles

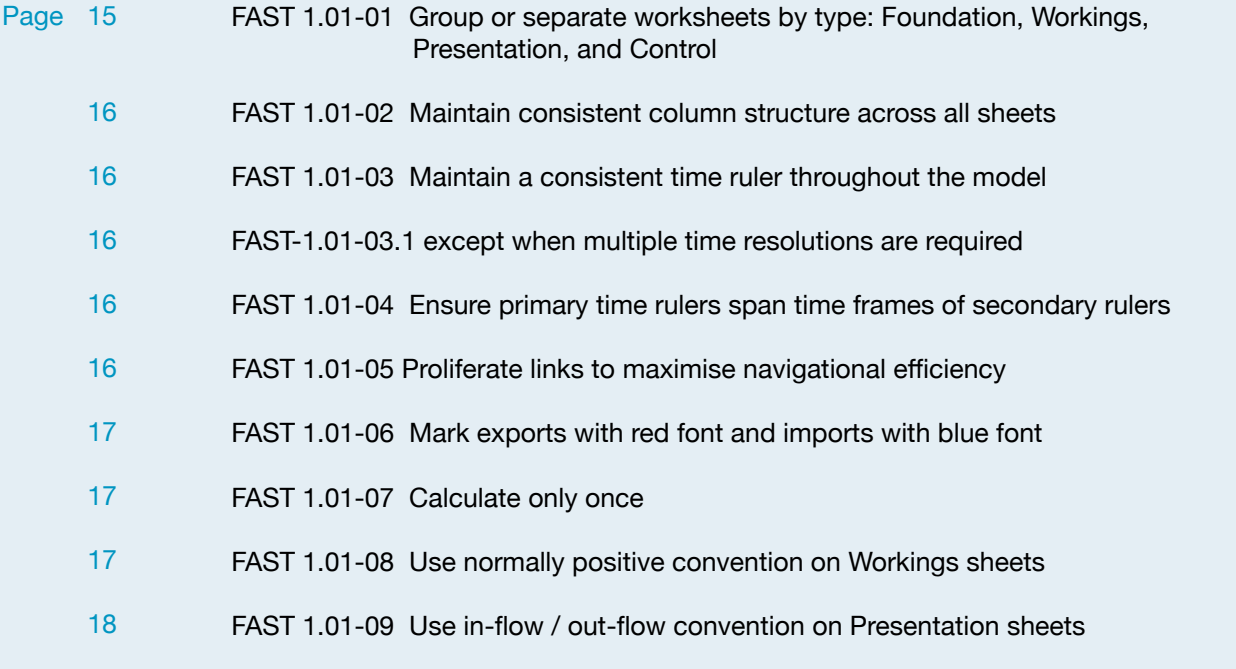

- FAST 1.01-10 Do not overuse macros [18](#page-17-1)
- FAST 1.01-11 Never release a model with purposeful use of circularity [18](#page-17-2)

#### 1.02/ Sheet Organisation

- FAST 1.02-01 Arrange sheets so that calculation order flows left to right [19](#page-18-0)
- FAST-1.02-01.1 except to group Input and Results sheets [19](#page-18-1)
- FAST 1.02-02 Do not attempt to optimise calculation layout and user interface / presentation on the same worksheet [19](#page-18-2)
- FAST 1.02-03 Separate flags and factors onto dedicated sheets [19](#page-18-3)
- FAST 1.02-04 Separate Workings sheets into functional 'chapters' [20](#page-19-0)
- FAST 1.02-05 Minimise inter-linking between sheets [20](#page-19-1)

#### 1.03/ Multiple Workbook Models

large and intimidating

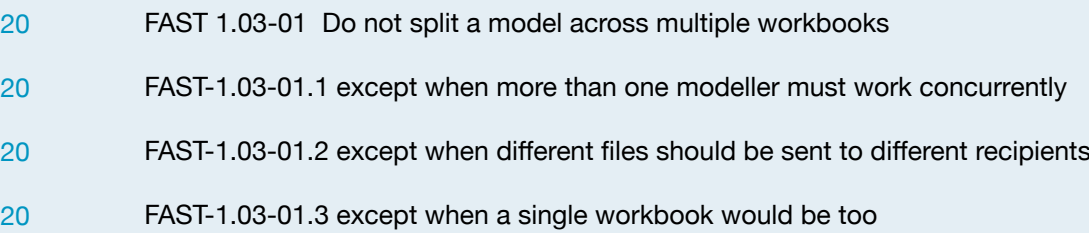

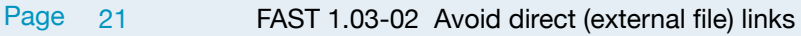

- FAST-1.03-02.1 except when the logic flows back and forth between workbooks [21](#page-20-1)
- FAST 1.03-03 Use import / export sheets for line items passed between workbooks [21](#page-20-2)
- FAST 1.03-04 External file links should be Named [21](#page-20-3)

## **Chapter 2: Worksheet Design**

#### 2.01/ Universal Design Layout Principles

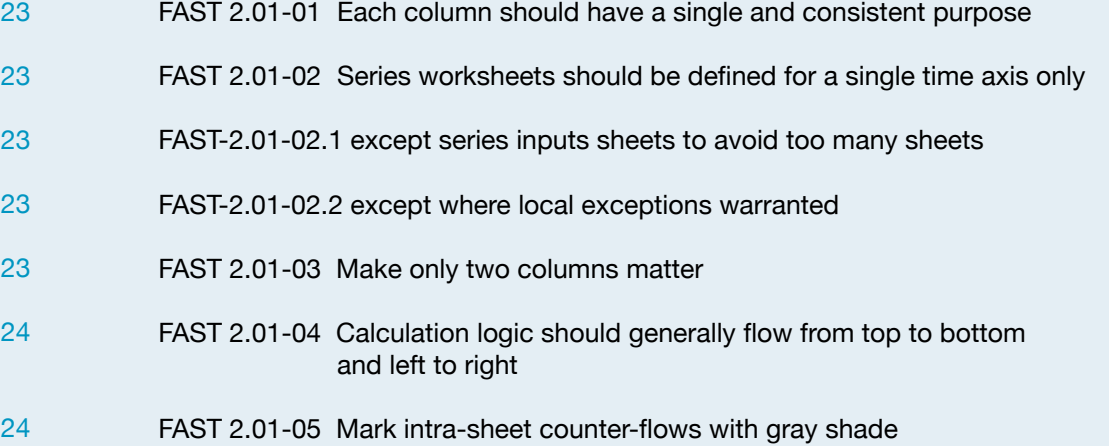

- FAST 2.01-06 Limit counter-flows to opening balance positions [24](#page-23-2)
- FAST 2.01-07 Present information horizontally [24](#page-23-3)
- FAST-2.01-07.1 except for short vertical series for scenario structuring [24](#page-23-4)
- FAST-2.01-07.2 except where vertical layout is more clear for printing [24](#page-23-5)
- FAST 2.01-08 Do not hide anything [24](#page-23-6)
- FAST-2.01-08.1 except for undefined time which should be hidden [24](#page-23-7)

#### 2.02/ Calculation Blocks

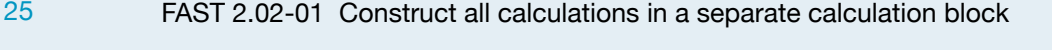

- FAST-2.02-01.1 except when the calculation block is a balance corkscrew [25](#page-24-1)
- FAST-2.02-01.2 except when cascading calculations are warranted [23](#page-22-3)
- FAST-2.02-01.3 except when the calculation is a trivial formula [25](#page-24-2)
- FAST-2.02-01.4 except when a 2D line item is deemed the more efficient and/or readable design solution [25](#page-24-3)
- FAST 2.02-02 Build calculation blocks so they can be replicated [26](#page-25-0)
- FAST 2.02-03 List common calculation block components in a consistent order Page [26](#page-25-1)
	- FAST 2.02-04 List precedents in the order they appear in a formula [26](#page-25-2)
	- FAST-2.02-04.1 except when this violates a 'pyramid' layout [26](#page-25-3)
	- FAST 2.02-05 Use corkscrew calculation blocks for balance accumulation [26](#page-25-4)
	- FAST 2.02-06 Use timing flag and factor components routinely [26](#page-25-5)

#### 2.03/ Header Design

- FAST 2.03-01 The time axis is best placed on the worksheet only once in a freeze pane [27](#page-26-1)
- FAST 2.03-02 Display a single end-of-period date in a freeze pane [27](#page-26-2)
- FAST 2.03-03 Display the operative period flag [27](#page-26-3)
- FAST 2.03-04 Include a column counter for cross-reference on F11 quick charts [27](#page-26-4)
- FAST 2.03-05 Include master error checks and alert indicators in the freeze pane [27](#page-26-5)
- FAST 2.03-06 Include definition of SMU on Presentation sheets [27](#page-26-0)

#### 2.04/ Input Sheets

- FAST 2.04-01 Organise inputs both by structure and commercial area [27](#page-26-1)
- FAST 2.04-02 Include a dedicated instruction / comments column on Input sheets [28](#page-27-0)
- FAST 2.04-03 Create self-documenting Input sheets [28](#page-27-1)

#### 2.05/ Presentation Sheets

FAST 2.05-01 Use Presentation sheets to present the model's results FAST 2.05-02 A model must completely explain how it works without the need for other software applications to present the model outputs FAST 2.05-03 Provide a description of the modelling standards and method used to build the model FAST 2.05-04 Provide a description of the model's flow FAST 2.05-05 Provide keys to color coding, abbreviation, Named ranges, and functions FAST 2.05-06 Selection of chart type should correspond to the nature of the data being presented FAST 2.05-07 Charts should be formatted for ease of comprehension of the main messages being communicated [29](#page-28-1) [29](#page-28-2) [30](#page-29-0) [30](#page-29-1) [30](#page-29-2) [30](#page-29-3) [30](#page-29-4)

#### 2.06/ Control Sheets

FAST 2.06-01 Provide a table of contents FAST 2.06-02 Provide a list of model qualifications and weaknesses

[31](#page-30-0)

[31](#page-30-1)

## **Chapter 3: The Line Item**

#### 3.01/ Line Item Taxonomy

- FAST 3.01-01 Provide clear indication for constants vs series Page [33](#page-32-0)
	- FAST 3.01-02 Treat line items as the smallest indivisible object in a model [33](#page-32-1)
		- FAST 3.01-03 Do not use a series structure to present constants [34](#page-33-1)
		- FAST 3.01-04 Do not use row totals in model logic [34](#page-33-2)
		- FAST 3.01-05 Include display totals on all flows [34](#page-33-0)
		- FAST 3.01-06 Do not include display totals on balances  $34$
		- FAST-3.01-06.1 except when the line item includes a single balance [34](#page-33-4)
		- FAST 3.01-07 Place display totals on the left where they are visible [34](#page-33-5)
		- FAST 3.01-08 Make numbers look like what they are with smart format [35](#page-34-0)

#### 3.02 Formula Design Fundamentals

- FAST 3.02-01 Formulas must be consistent [35](#page-34-1)
- FAST-3.02-01.1 except when marked as temporary code [35](#page-34-2)
- FAST 3.02-02 Mark temporary code clearly [35](#page-34-3)
- FAST 3.02-03 Do not use partial range references [35](#page-34-4)

#### 3.03/ Formula Simplicity

- FAST 3.03-01 Do not write a formula longer than your thumb [35](#page-34-1)
- FAST 3.03-02 No formula should take more than 24 seconds to explain [35](#page-34-2)
- FAST 3.03-03 Do not write multi-line formulas [35](#page-34-3)
- FAST 3.03-04 Use a limited set of Excel functions [35](#page-34-4)
- FAST 3.03-05 Use flags to limit use of IF function [37](#page-36-0)
- FAST 3.03-06 Use INDEX (or even CHOOSE) over IF to pick values [37](#page-36-1)
- FAST 3.03-07 Never use nested IFs [37](#page-36-2)
- Page [37](#page-36-3) Page FAST 3.03-08 Do not use Excel Names
	- [37](#page-36-4) FAST 3.03-08.1 Except for external links
	- [38](#page-37-1) FAST 3.03–08.2 Except as a substitute for cell references in macro coding
	- [38](#page-37-2) FAST 3.03–08.3 Except where it is impractical to display locally an ingredient in a calculation block
	- [38](#page-37-3) FAST-3.03-08.4 Except when it is a poor design choice to display locally an ingredient in a calculation block e.g. error check tolerance value
	- [38](#page-37-4) FAST-3.03-08.5 Except in data validation lists
	- [38](#page-37-5) FAST-3.03-08.6 Except for text based criteria in conditional formatting
	- [38](#page-37-6) FAST 3.03-09 Do not construct array formulas
	- [38](#page-37-7) FAST-3.03-09.1 Except when Excel's Data Table feature is being used
	- [38](#page-37-8) FAST-3.03-09.2 Except when calculation cannot be achieved without arrays
	- FAST-3.03-09.3 Except when the logic bloat required to avoid arrays creates a solution that is more difficult to review than the array alternative [38](#page-37-0)
	- FAST 3.03-10 Do not use a space as an intersection operator [39](#page-38-0)
	- FAST 3.03-11 Beware circularity or #ERRORs protected on inactive branch of IF function [39](#page-38-1)

#### 3.04/ Formula Clarity

- FAST 3.04-01 Do not write formulas with embedded constants [38](#page-37-0)
- FAST-3.04-01.1 except when constants are universal [39](#page-38-0)
- FAST-3.04-01.2 except when constants are deliberately embedded to avoid their manipulation [39](#page-38-1)
- FAST 3.04-02 Include spaces between arguments in formulas [40](#page-39-0)
- FAST 3.04-03 Do not use parentheses in formulas unnecessarily [40](#page-39-1)
- FAST-3.04-03.1 except when they may improve formula clarity  $40$
- FAST 3.04-04 Use "-1 \*" coefficient for all sign switches [41](#page-40-0)
- FAST 3.04-05 Do not include current sheet references in formulas [41](#page-40-1)
- FAST 3.04-06 Do not use elements that appear to be non-structural in model logic [41](#page-40-2)
- FAST 3.04-07 Do not over-anchor  $\overline{41}$  $\overline{41}$  $\overline{41}$

#### 3.05/ FAST Labelling Conventions

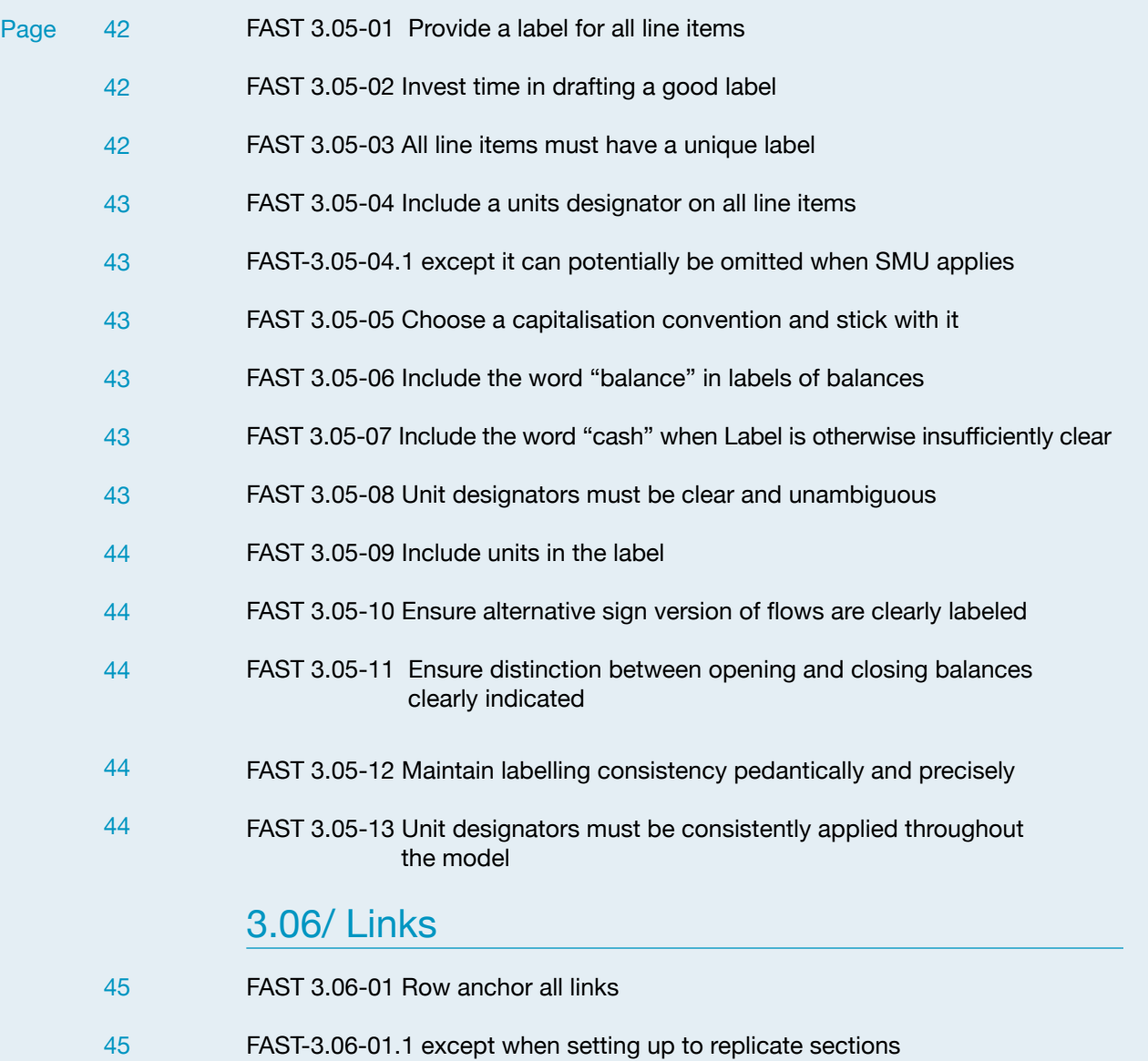

FAST 3.06-02 Do not create daisy chains; do not link to links [45](#page-44-2)

#### 3.07/ Timing Flags and PPFs

- FAST 3.07-01 Use timing flags [46](#page-45-0)
- FAST 3.07-02 Only create a flag when it is required [46](#page-45-1)
- FAST 3.07-03 Only use flags that are relevant to the logic they are being applied to [46](#page-45-2)
- FAST 3.07-04 Include display totals on all flags and PPFs [46](#page-45-3)

## **Chapter 4: Excel Features Used in Modelling**

#### 4.01 Excel Functions

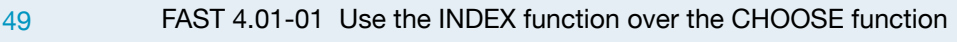

- FAST 4.01-02 Do not use the NPV function ever [50](#page-49-0)
- FAST 4.01-03 Do not use OFFSET or INDIRECT functions [50](#page-49-1)
- FAST 4.01-04 ROUND [50](#page-49-2)

#### 4.02/ Formatting Features

- FAST 4.02-01 Use well-defined format styles [51](#page-50-0)
- FAST 4.02-02 Do not merge cells [51](#page-50-1)

#### 4.03/ Excel Names

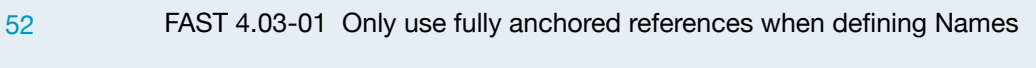

FAST 4.03-02 Only use Names scoped to the workbook level (and not to the worksheet level) in calculations [52](#page-51-1)

#### **WWW.FAST-STANDARD.ORG**

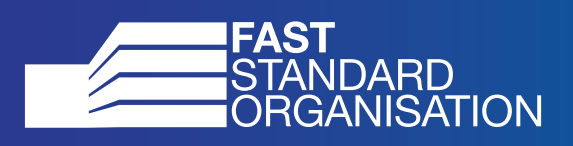

**Version/ FAST Standard 02c July 2019**